ФИО: Золотухина Елена Николаев**:АНО ВО «МОСКОВСКИЙ РЕГИОНАЛЬНЫЙ СОЦИАЛЬНО-ЭКОНОМИЧЕСКИЙ ИНСТИТУТ»** Должность: Ректор Документ подписан простой электронной подписью Информация о владельце: Дата подписания: 27.01.2021 14:35:53 Уникальный программный ключ: ed74cad8f1c19aa426b59e780a391b3e6ee2e1026402f1b3f388bce49d1d570e

Программа утверждена Ученым советом МРСЭИ Протокол № 10 от 27.06.2020 г.

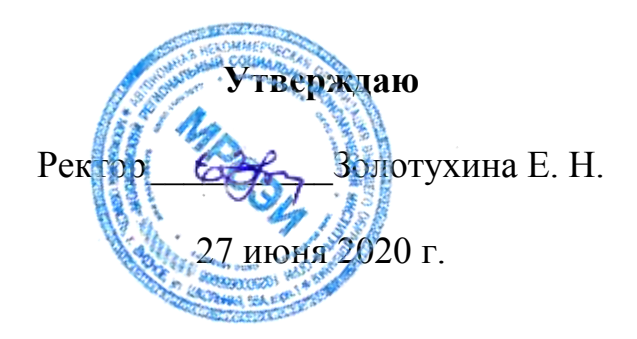

## **РАБОЧАЯ ПРОГРАММА ДИСЦИПЛИНЫ (МОДУЛЯ) Б1.В.07 Проектирование**

### **Направление подготовки 54.03.01 Дизайн**

**Профиль Графический дизайн**

Квалификация (степень) выпускника бакалавр Форма обучения – очная

Видное 2020

Рабочая программа по дисциплине «Проектирование» разработана в соответствии с Федеральным Государственным образовательным стандартом высшего образования по направлению 54.03.01 Дизайн, утвержденным приказом Министерства образования и науки Российской Федерации № 1004 11.08.2016 года.

#### **Авторы (составители):**

**Шаппо Станислав Аркадьевич** – преподаватель кафедры Дизайн **Юматова Татьяна Петровна** – преподаватель кафедры Дизайн

**Рецензент: Сидоренко Владимир Филиппович -** профессор, доктор искусствоведения, заведующий кафедры дизайн.

Рабочая программа дисциплины рассмотрена и одобрена на заседании кафедры дизайна Московского регионального социально-экономического института 27 июня 2020 г., протокол № 10.

> ©Московский региональный социальноэкономический институт, 2020. 142703, г. Видное, ул. Школьная, д. 55 а © Шаппо С.А.,2020 © ЮматоваТ.П., 2020

# СОДЕРЖАНИЕ

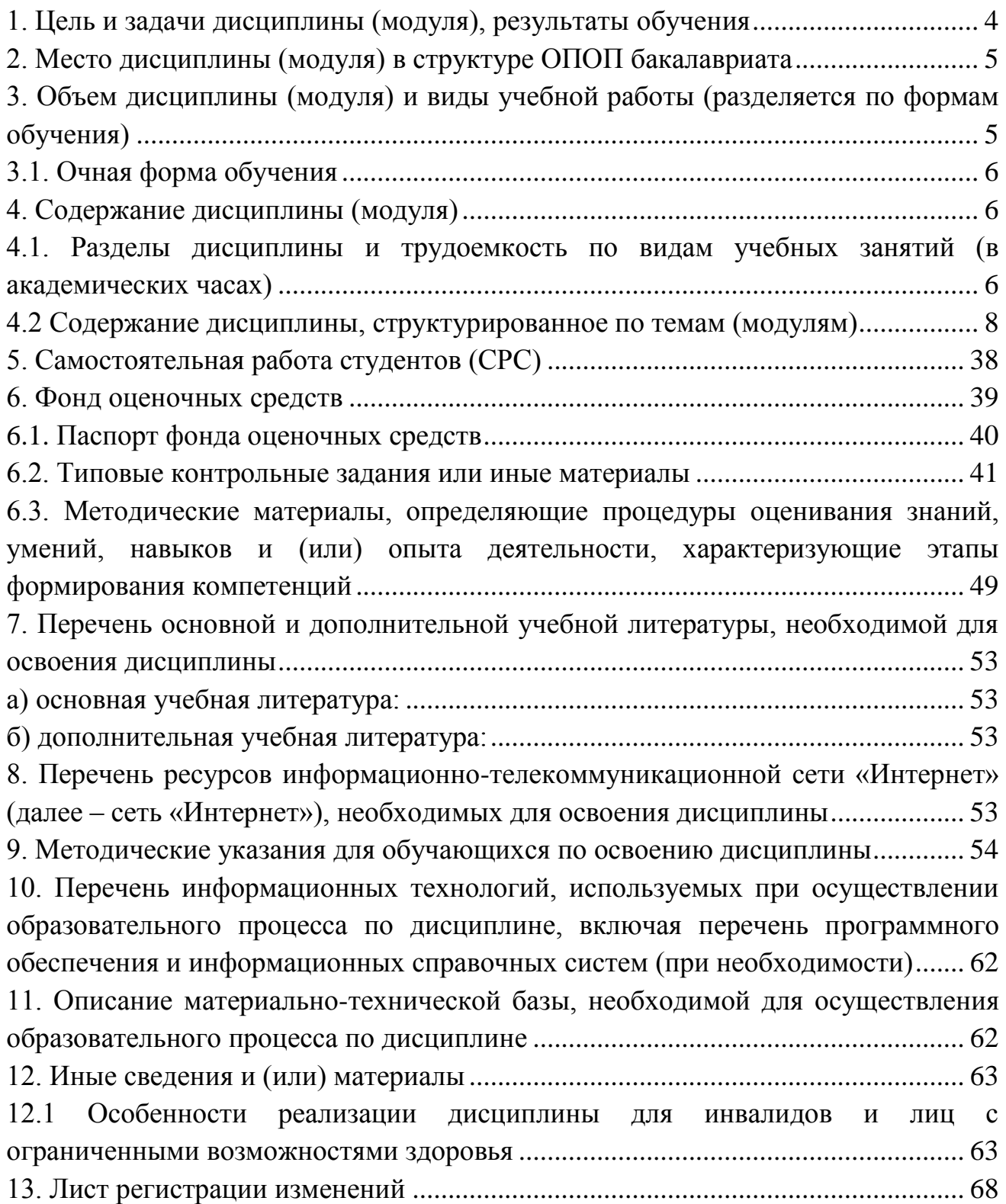

#### <span id="page-3-0"></span>**1. Цель и задачи дисциплины (модуля), результаты обучения**

Цель освоения учебной дисциплины:

– владение композиционными пластическими основами изобразительной культуры. Освоение категорий, средств, приемов и технологий образного проектирования для осуществления дизайн-проекта;

– развитие образного, пространственного, композиционного мышления.

При этом задачами дисциплины являются:

– формирование навыков необходимых для решения задач и определения возможных вариантов выполнения дизайн-проекта;

– развитие абстрактного мышления обучающихся;

– реализация навыков рисунка, моделирования и цветоведения в осуществлении дизайн-проекта;

– применение и владение навыками шрифтовой культуры и компьютерными технологиями применяемыми в дизайн-проектировании.

Формирование способности обосновывать свои предложения при разработке концепции проекта.

#### **Результаты обучения дисциплины (модуля)**

В результате освоения дисциплины (модуля) обучающийся должен овладеть следующими результатами:

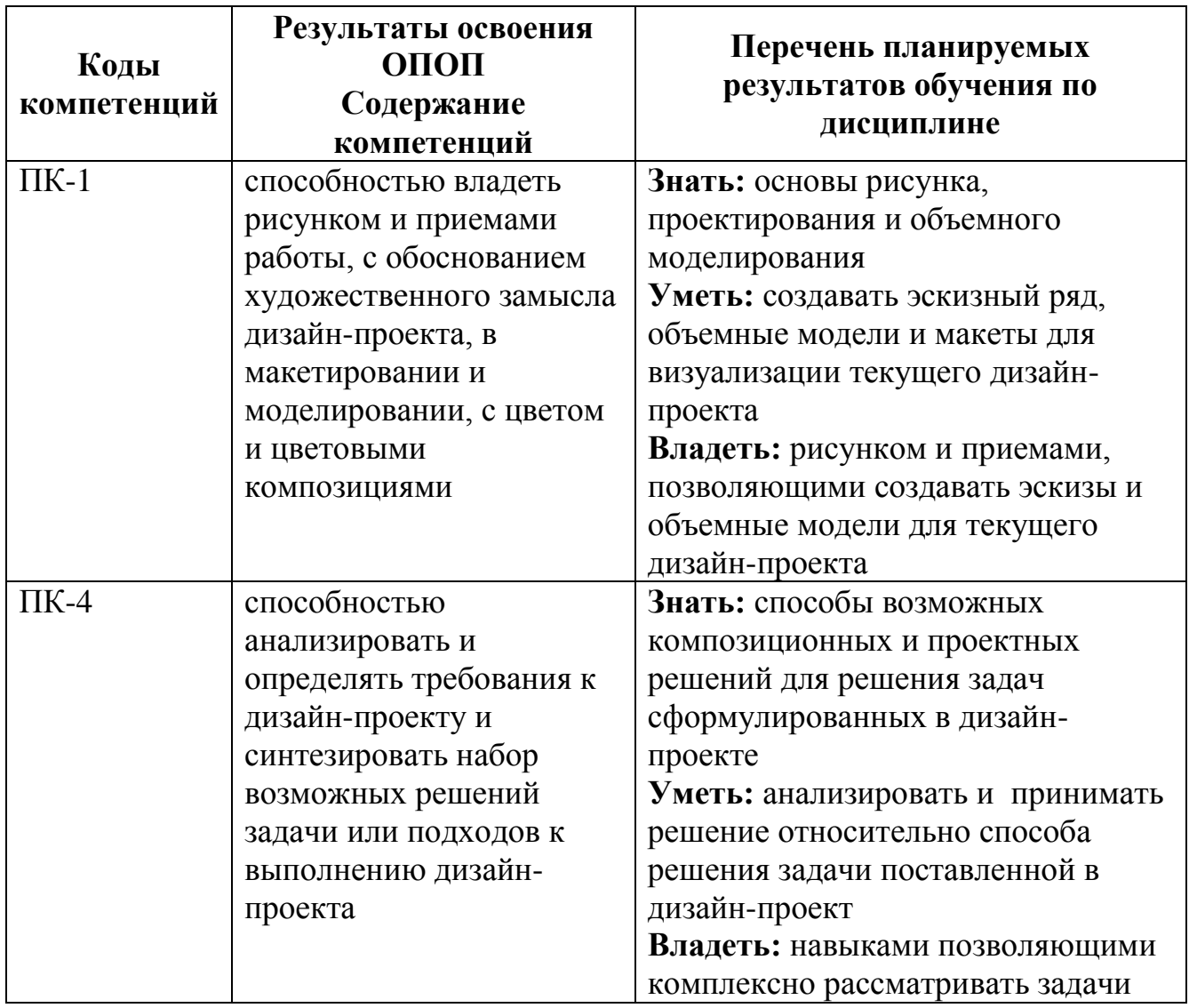

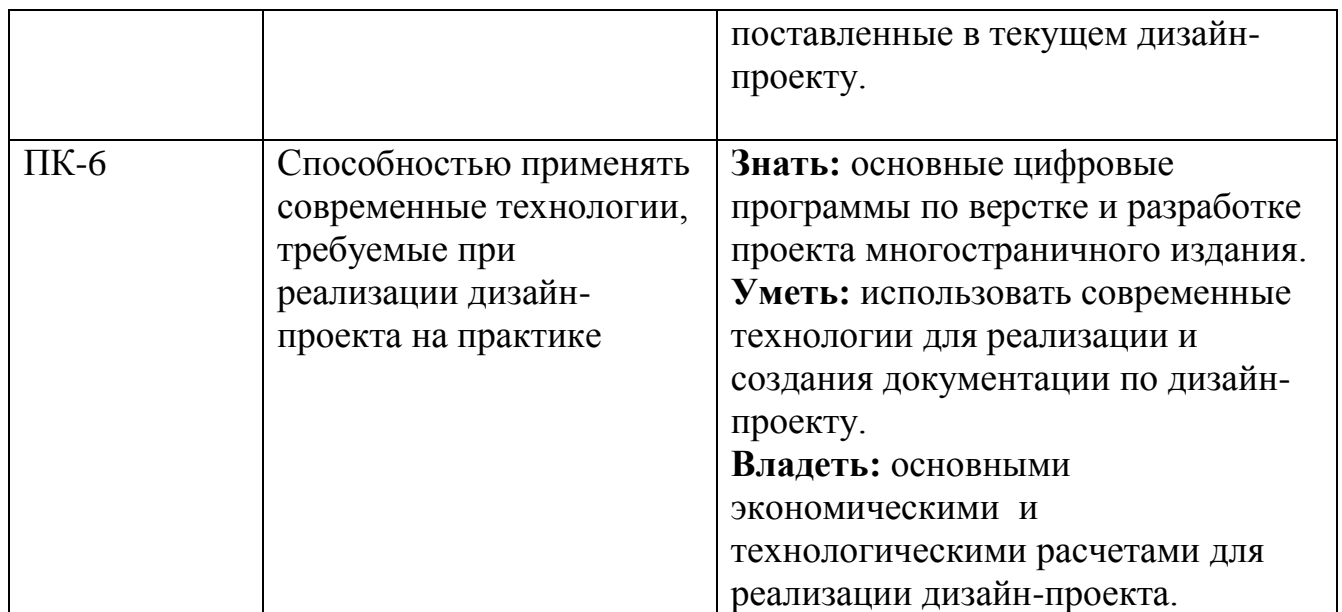

### <span id="page-4-0"></span>**2. Место дисциплины (модуля) в структуре ОПОП бакалавриата**

Дисциплина «Проектирование» представляет собой дисциплину базовой части дисциплин Б1.В.08

Дисциплина «Проектирование» базируется на теоретических знаниях, практических умениях и навыках, полученных обучаемыми при изучении следующих дисциплин: «Типографика»; «История орнамента и шрифта»; «Искусство плаката», «Макетирование», «Цветоведение и колористика».

Для успешного освоения дисциплины необходимы знания, умения, навыки и компетенции, полученные обучающимися при изучении данной дисциплины, находят широкое применение в творческой и научноисследовательской деятельности, при подготовке курсовых работ и выпускной квалификационной работы бакалавра.

Знания, умения, навыки и компетенции, полученные обучающимися при изучении данной дисциплины, находят широкое применение в творческой и научно-исследовательской деятельности, при подготовке курсовых работ и выпускной квалификационной работы бакалавра.

Дисциплина «Проектирование» изучается на» изучается на 2-4 курсе (3 -8 семестры).

2 курс вид промежуточной аттестации – зачет (3 семестр); зачет курсовая работа (4 семестр);

3 курсе вид промежуточной аттестации – зачет (5 семестр); зачет, курсовая работа (6 семестр);

4 курсе вид промежуточной аттестации- экзамен (7 семестр); экзамен (8 семестр).

### <span id="page-4-1"></span>**3. Объем дисциплины (модуля) и виды учебной работы (разделяется по формам обучения)**

Общая трудоемкость (объем) дисциплины составляет 34 зачетные единицы (1224 часа).

## <span id="page-5-0"></span>**3.1. Очная форма обучения**

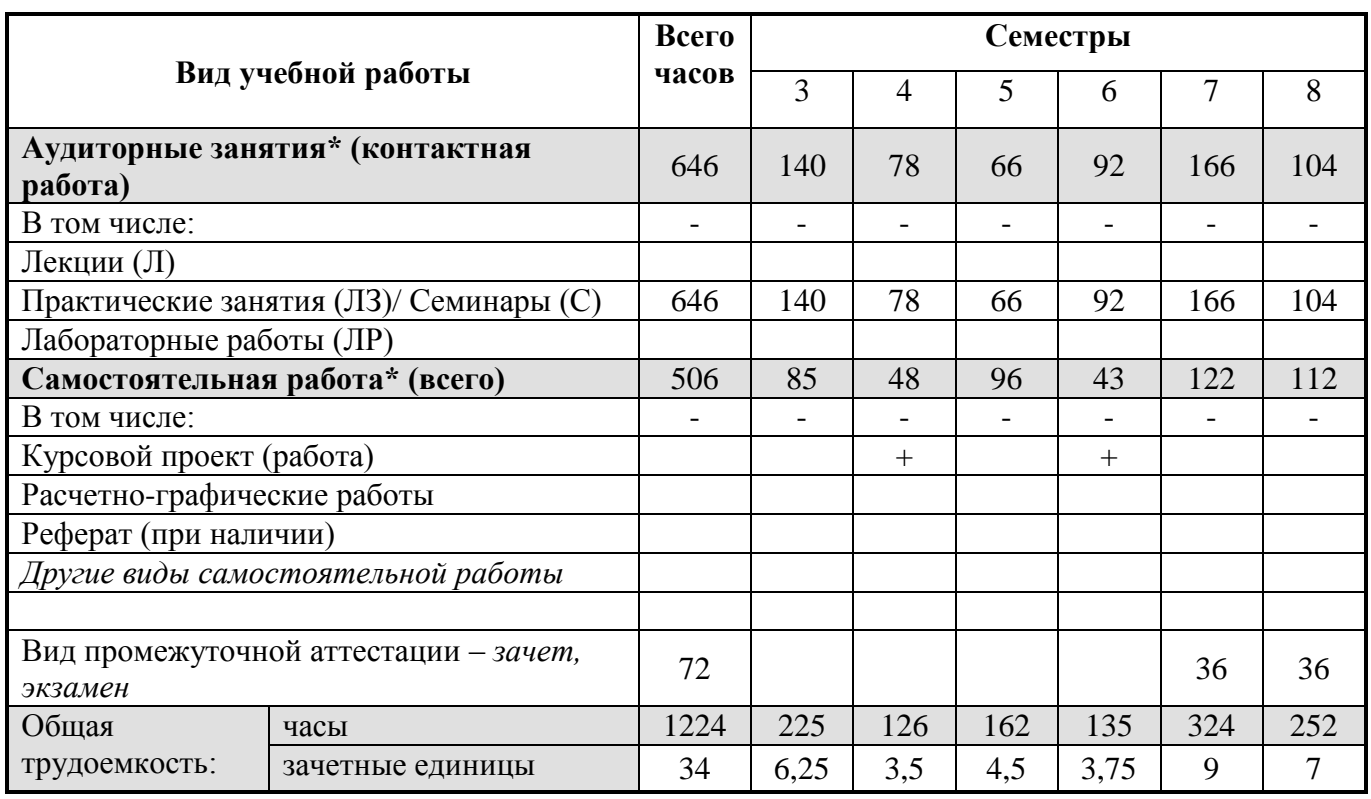

\* для обучающихся по индивидуальному учебному плану количество часов контактной и самостоятельной работы устанавливается индивидуальным учебным планом<sup>1</sup>.

## <span id="page-5-1"></span>**4. Содержание дисциплины (модуля)**

 $\overline{a}$ 

### <span id="page-5-2"></span>**4.1. Разделы дисциплины и трудоемкость по видам учебных занятий (в академических часах)**

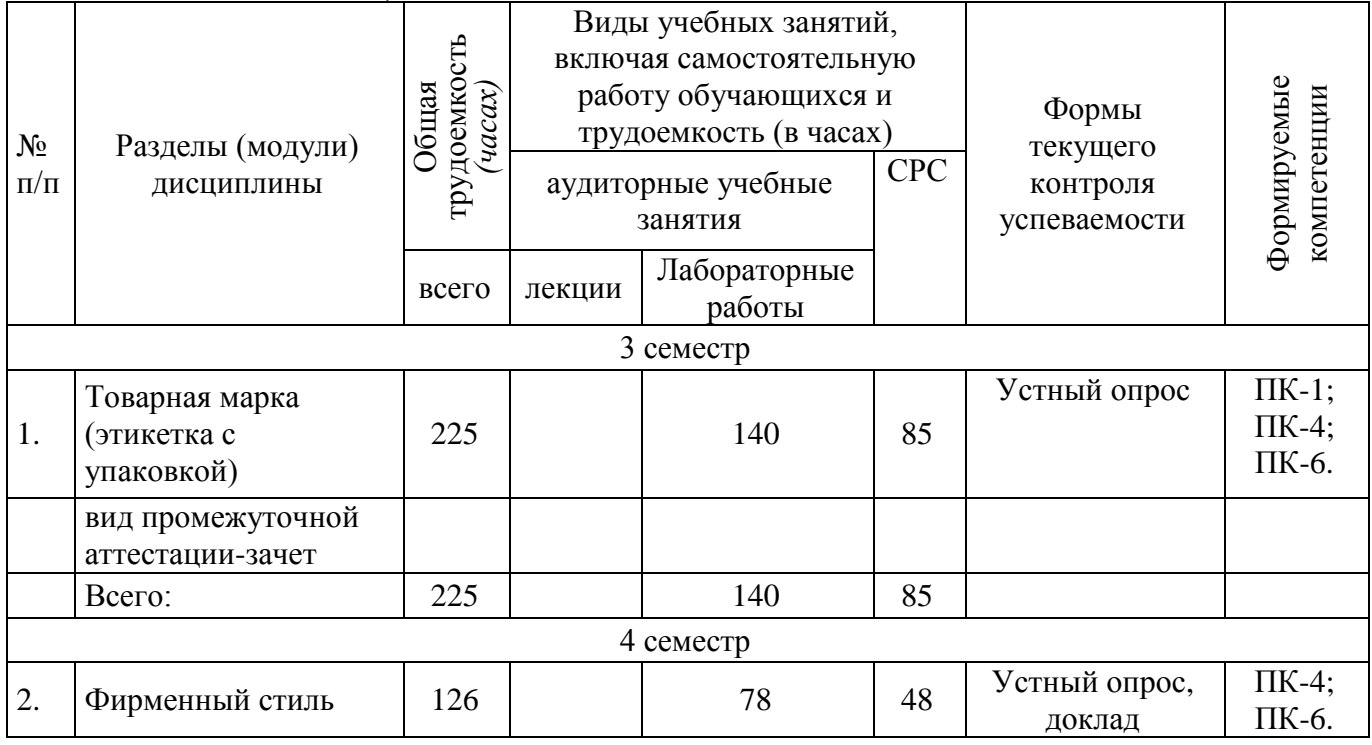

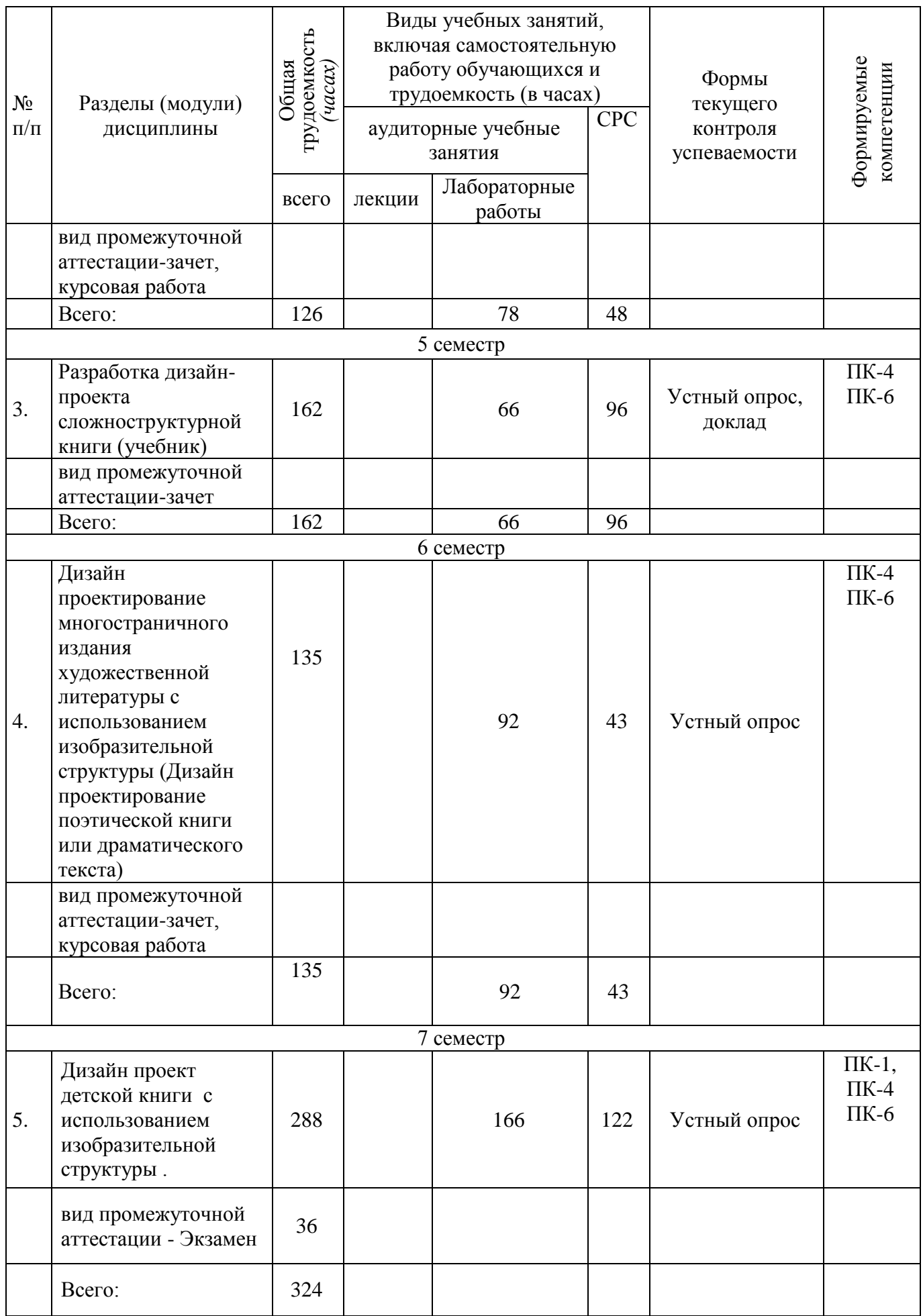

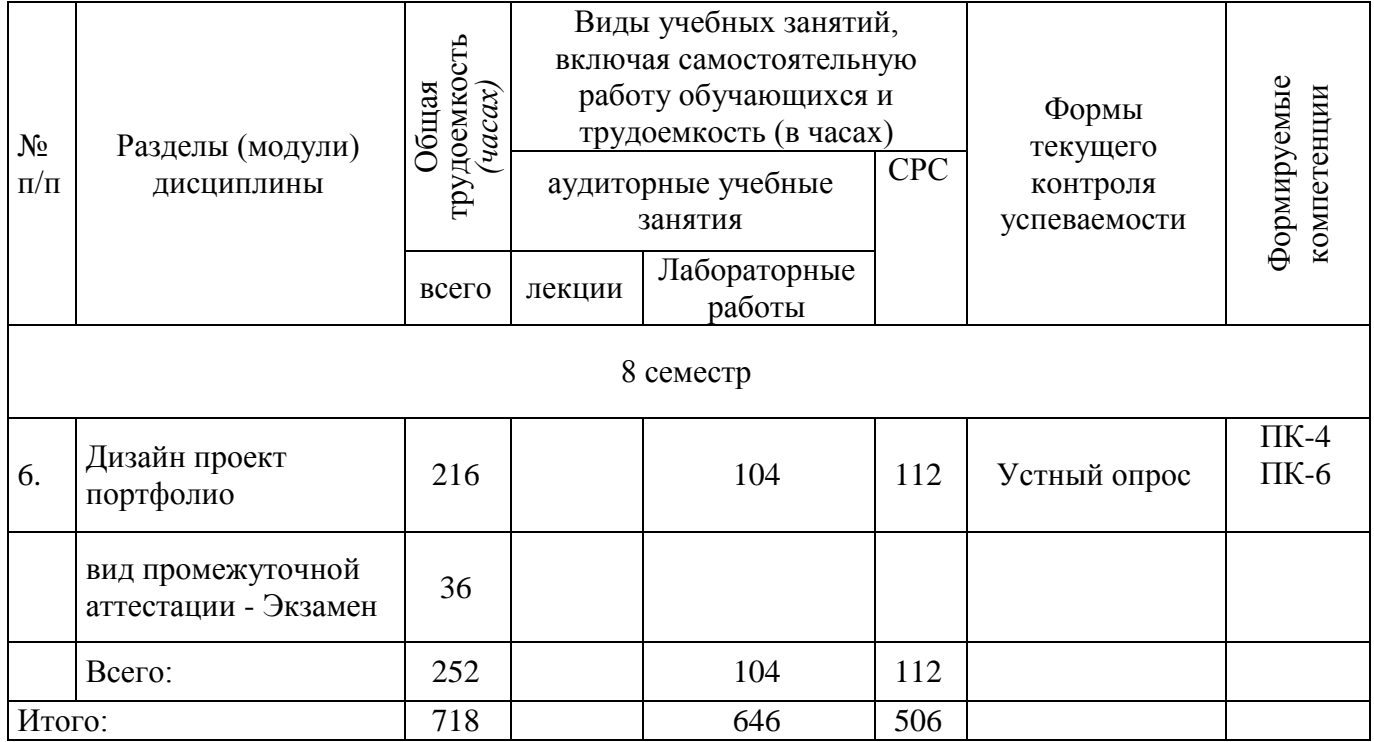

# <span id="page-7-0"></span>**4.2 Содержание дисциплины, структурированное по темам (модулям)**

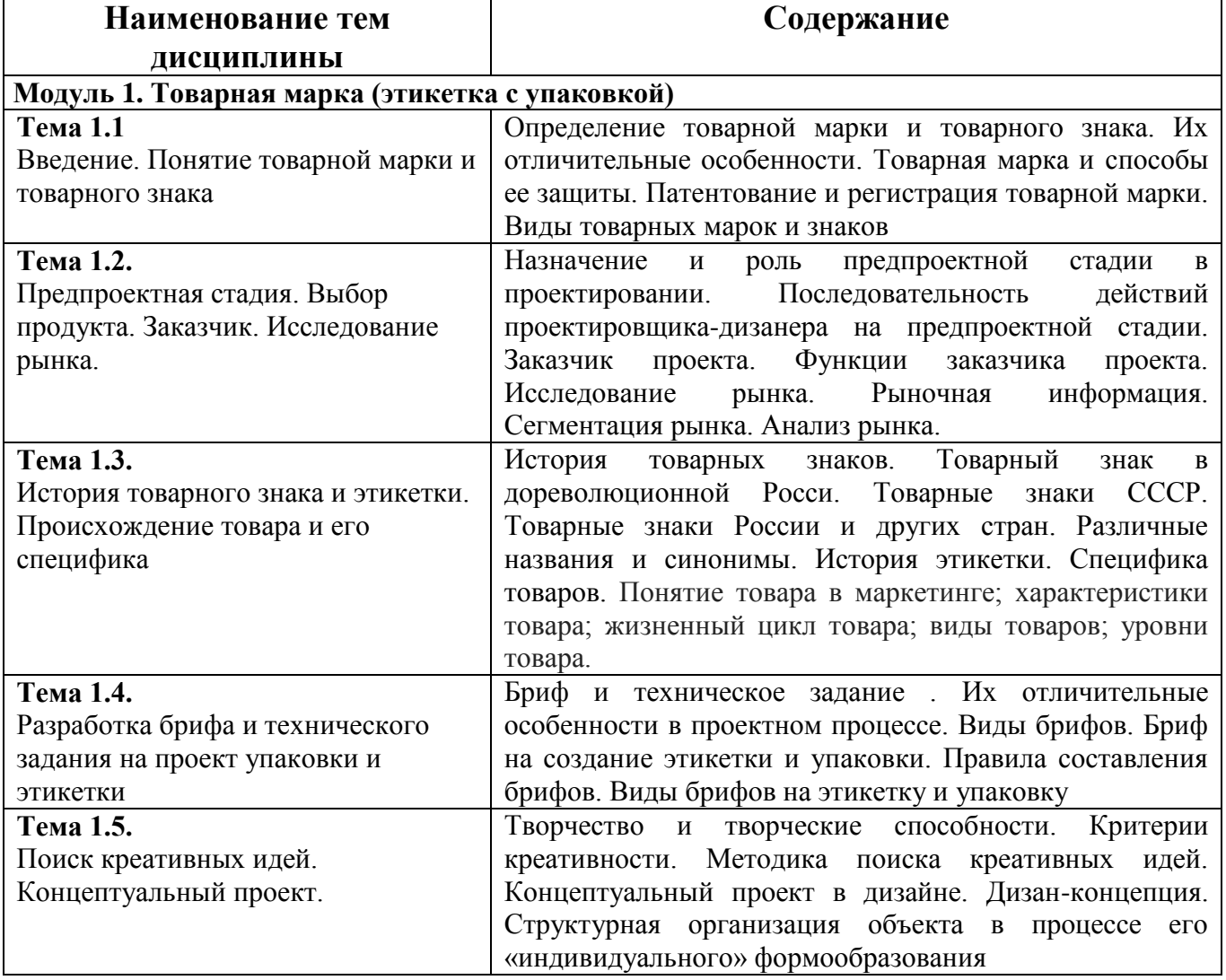

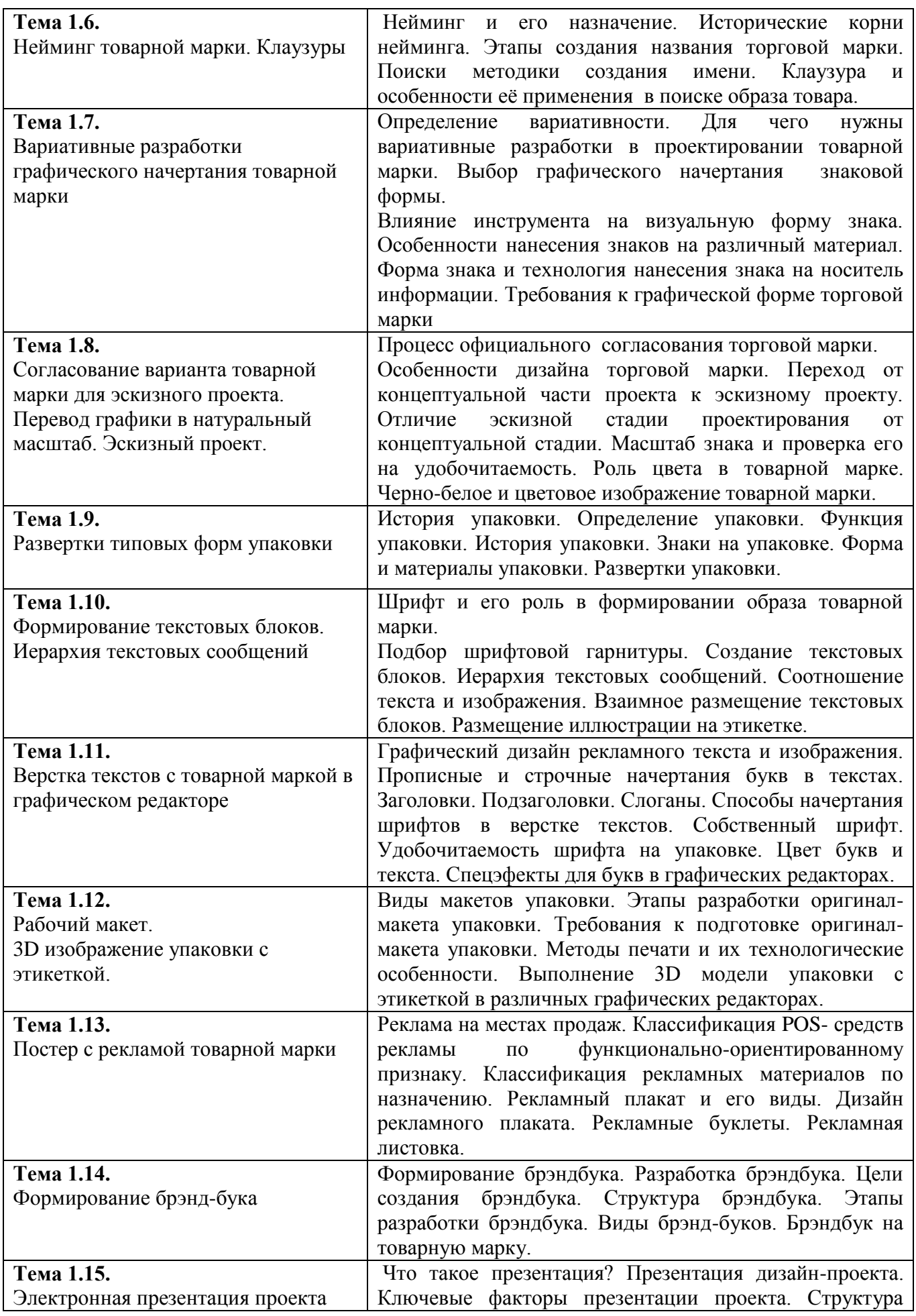

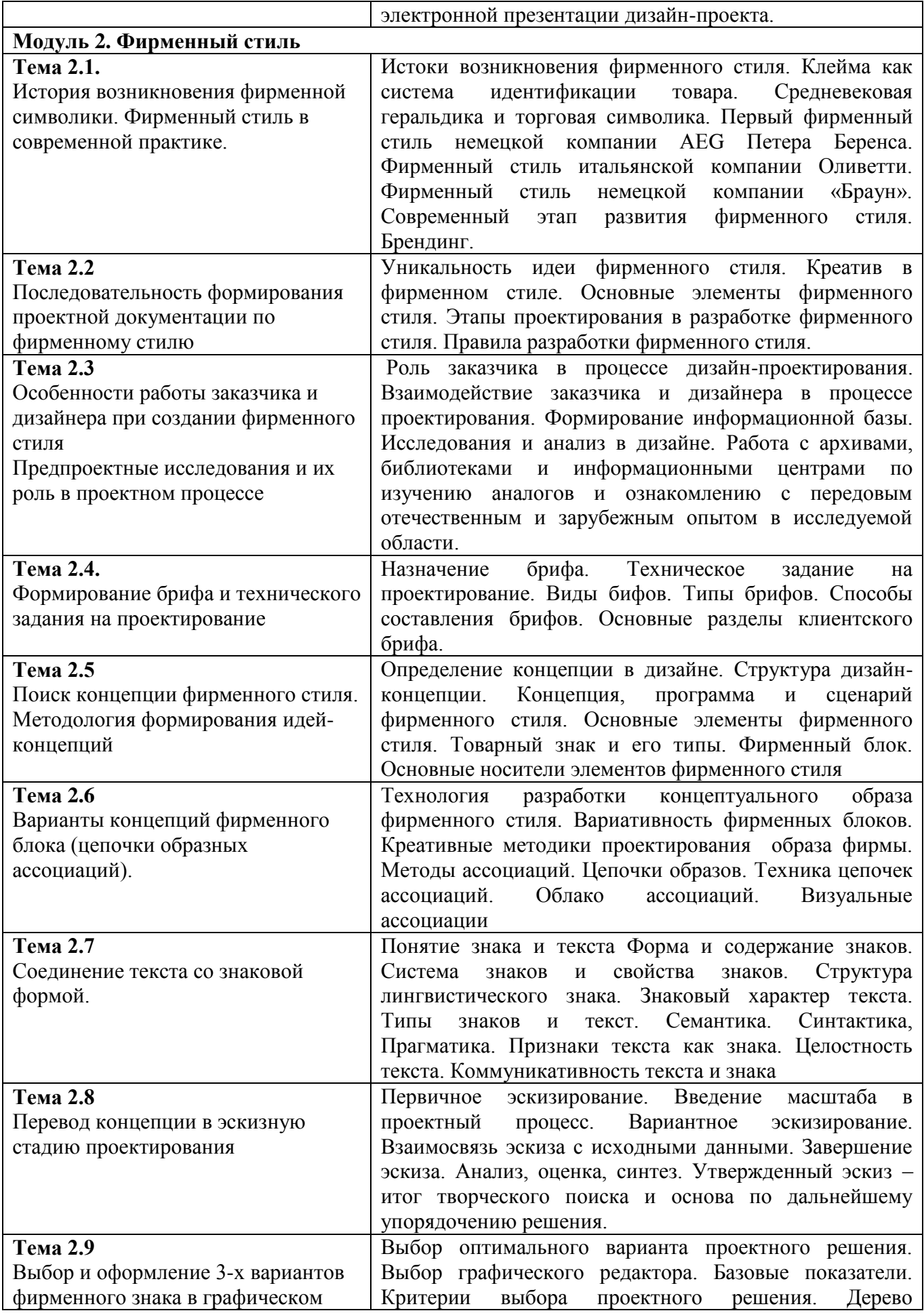

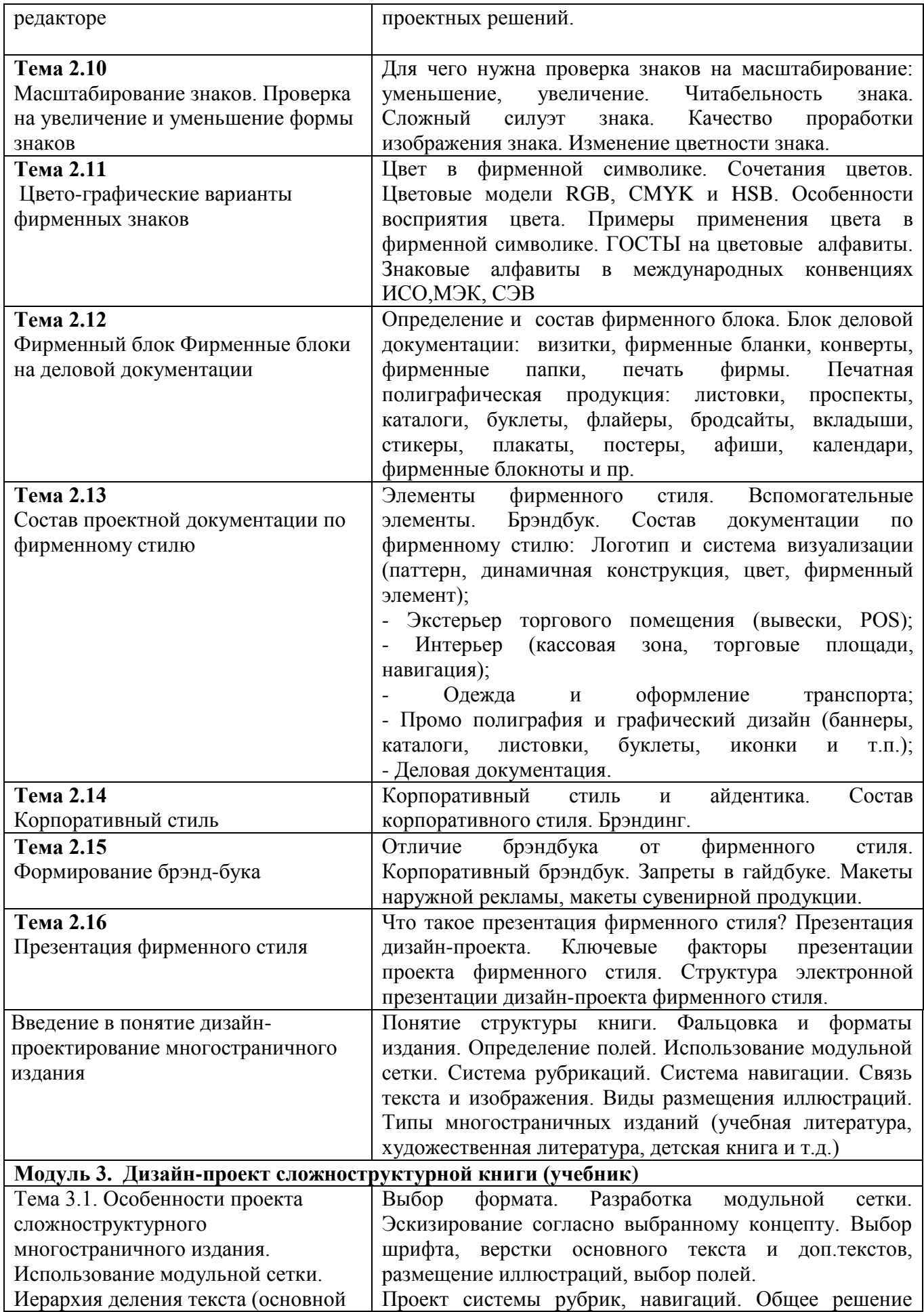

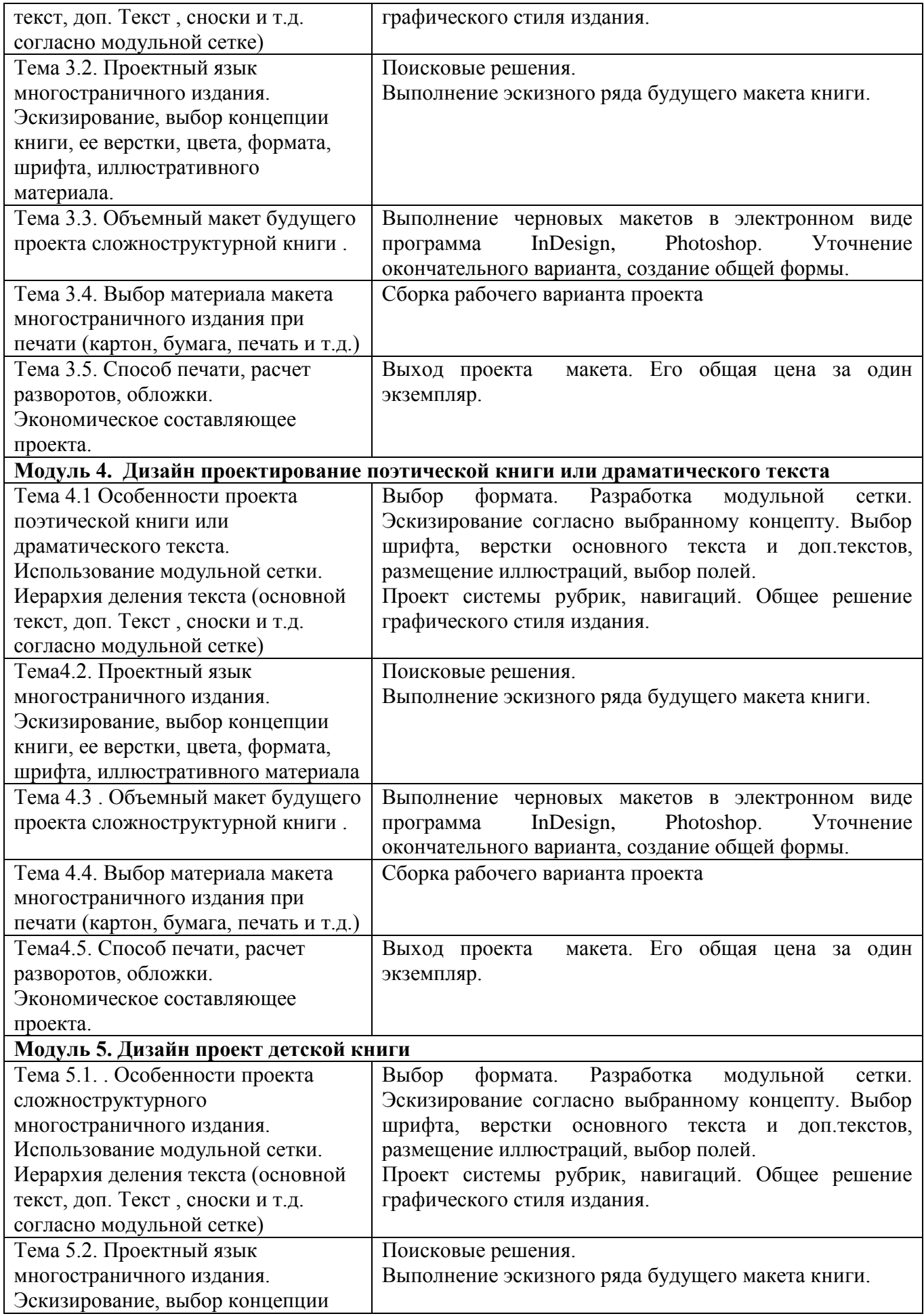

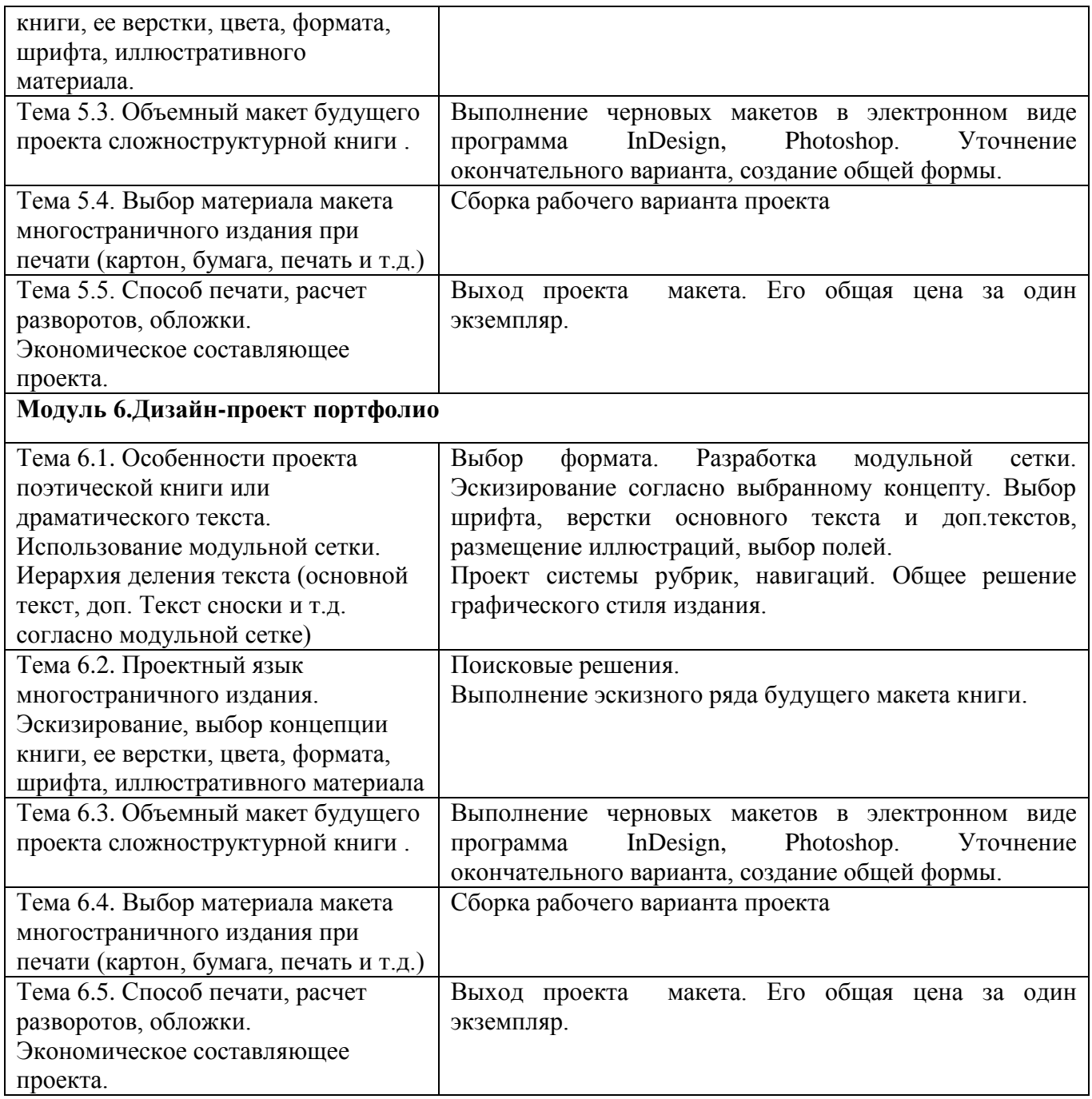

## **4.2.1 Тематический план лекций**

Лекции по дисциплине «Проектирование» не предусмотрены учебным планом

### **4.2.2 Тематический план семинарских, практических и лабораторных занятий**

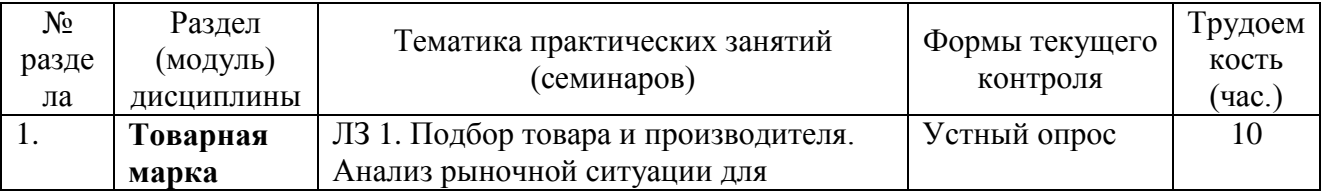

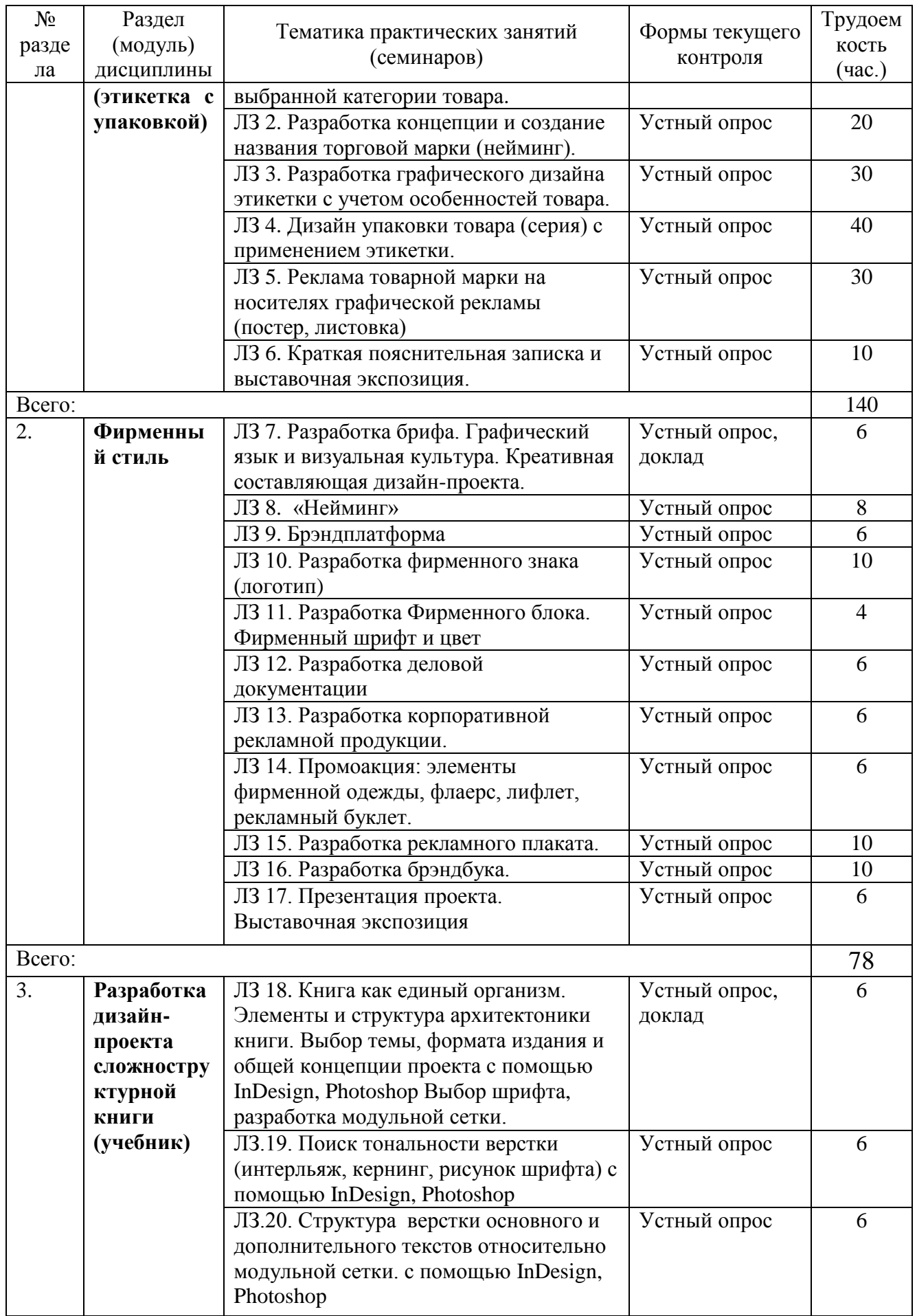

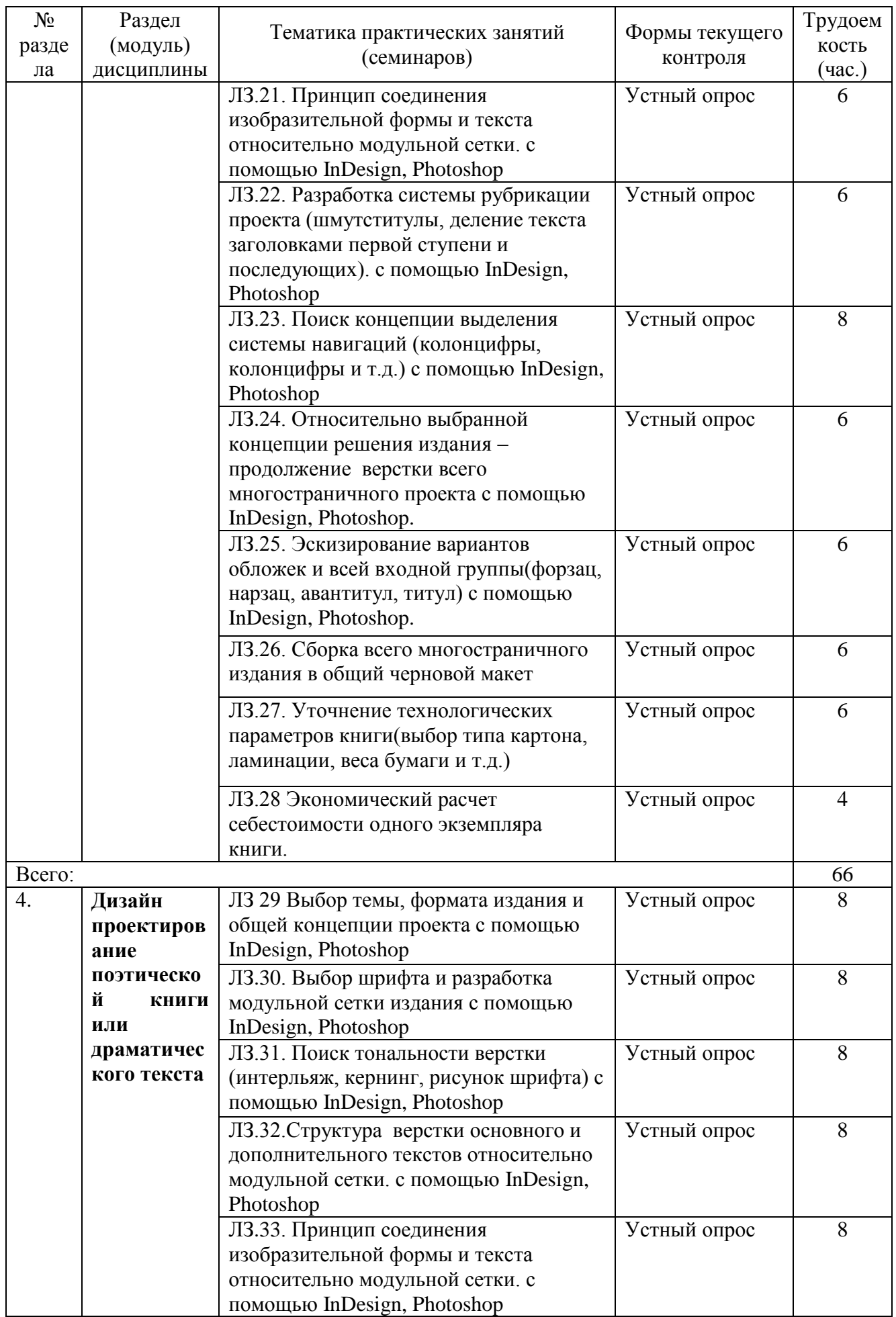

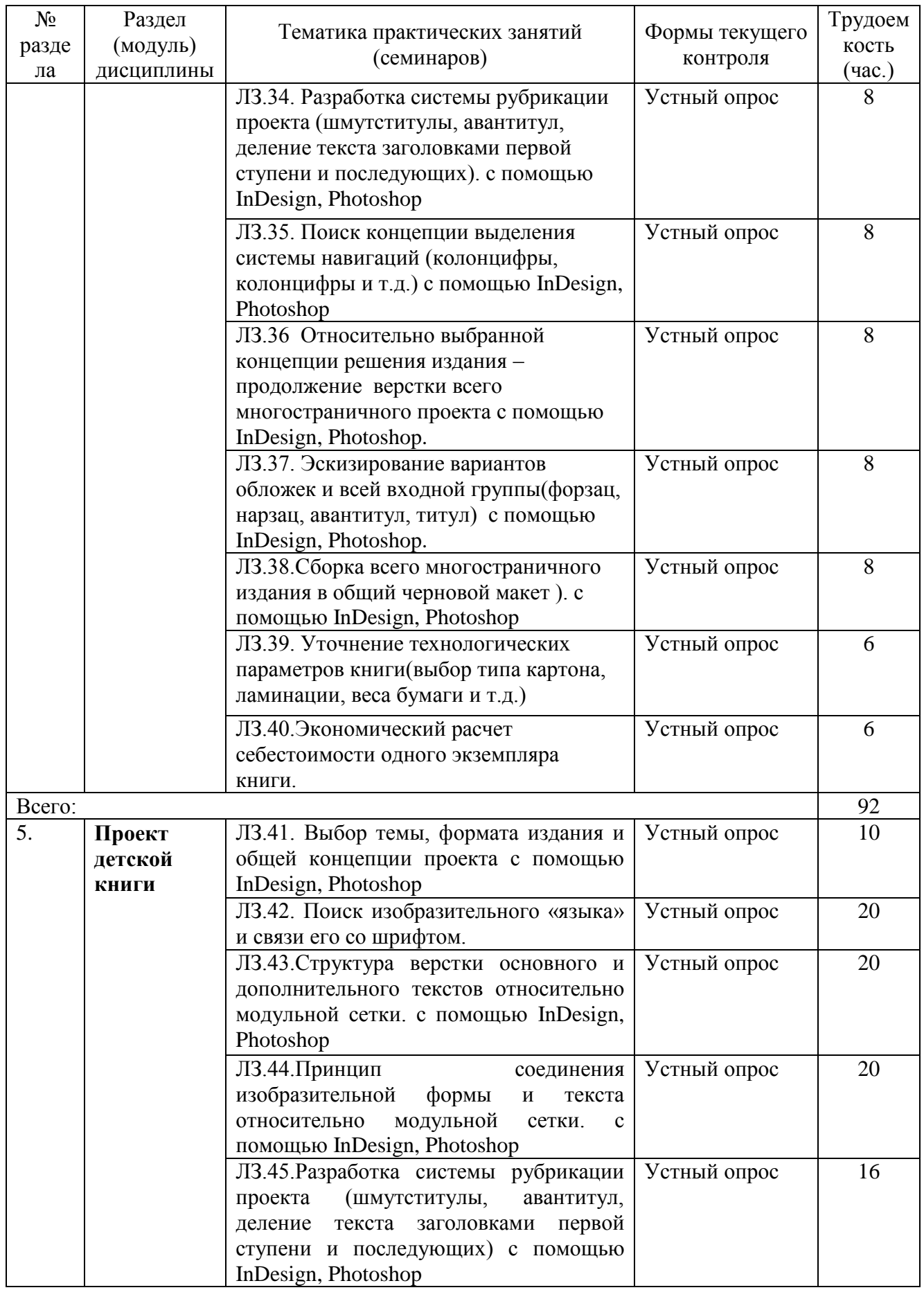

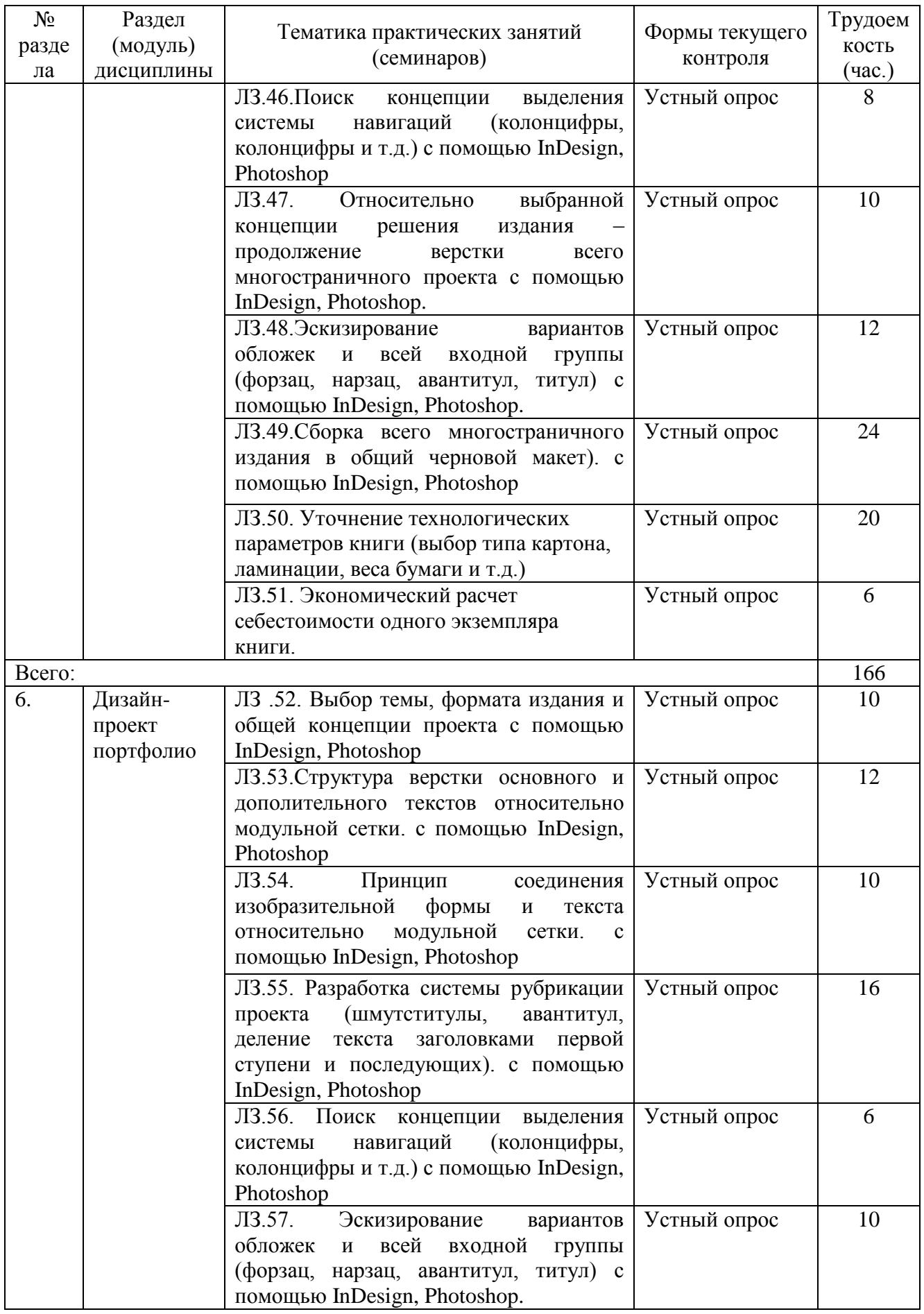

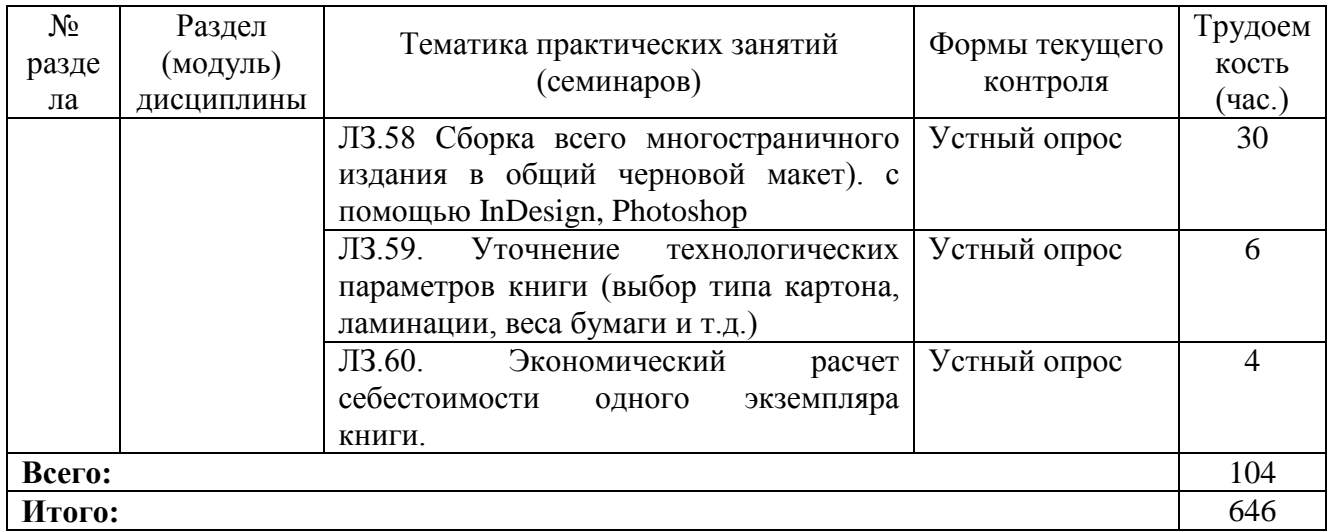

#### **Практические занятие№ 1.**

**Тема: Товарная марка (этикетка с упаковкой). Подбор товара и производителя. Анализ рыночной ситуации для выбранной категории товара**

Основные вопросы (рассматриваемые на занятии): Введение. Понятие товарной марки и товарного знака. Предпроектная стадия. Выбор продукта. Заказчик. Исследование рынка. История товарного знака и этикетки. Происхождение товара и его специфика.

#### **Методические рекомендации для подготовки к занятию:**

Формы и методы проведения занятия, виды учебной деятельности студентов:

- интерактивный метод;

- решение поставленных задач, анализ композиции, моделирование и конструирование, выполнение практических работ.

Задания для СРС: Изучение истории товарных знаков; товарный знак в дореволюционной Росси; товарные знаки СССР; товарные знаки России и других стран; различные названия и синонимы; история этикетки. Изучение специфики товаров; понятие товара в маркетинге; характеристики товара; жизненный цикл товара; виды товаров; уровни товара.

#### **Практические занятие№ 2.**

### **Тема: Товарная марка (этикетка с упаковкой). Разработка концепции и создание названия торговой марки (нейминг).**

Основные вопросы (рассматриваемые на занятии): Разработка брифа и технического задания на проект упаковки. Поиск креативных идей. Концептуальный проект. Нейминг товарной марки. Клаузуры

#### **Методические рекомендации для подготовки к занятию:**

Формы и методы проведения занятия, виды учебной деятельности студентов:

интерактивный метод;

- решение поставленных задач, анализ композиции, моделирование и конструирование, выполнение практических работ.

Задания для СРС: Формирование брифа. Поиск креативного содержания торговой марки. Разработка наименования торговой марки-«нейминг».

### **Практические занятие№ 3.**

### **Тема: Товарная марка (этикетка с упаковкой). Разработка графического дизайна этикетки с учетом особенностей товара.**

Основные вопросы (рассматриваемые на занятии): Вариативные разработки графического начертания товарной марки. Согласование варианта товарной марки для эскизного проекта. Перевод графики в натуральный масштаб. Эскизный проект.

#### **Методические рекомендации для подготовки к занятию:**

Формы и методы проведения занятия, виды учебной деятельности студентов:

- интерактивный метод;

- решение поставленных задач, анализ композиции, моделирование и конструирование, выполнение практических работ.

Задания для СРС: доработка вариантов начертания торговой марки. Перевод в натуральный масштаб графического начертания торговой марки. Доработка эскизов.

#### **Практические занятие№ 4.**

### **Тема: Товарная марка (этикетка с упаковкой). Дизайн упаковки товара (серия) с применением этикетки.**

Основные вопросы (рассматриваемые на занятии): Развертки типовых форм упаковки. Формирование текстовых блоков. Иерархия текстовых сообщений. Верстка текстов с товарной маркой в графическом редакторе. Рабочий макет. 3D изображение упаковки с этикеткой.

#### **Методические рекомендации для подготовки к занятию:**

Формы и методы проведения занятия, виды учебной деятельности студентов:

- интерактивный метод;

- решение поставленных задач, анализ композиции, моделирование и конструирование, выполнение практических работ.

Задания для СРС: Выполнить рабочий макет упаковки с этикеткой с использованием графического редактора.

#### **Практические занятие№ 5.**

### **Тема: Товарная марка (этикетка с упаковкой). Реклама товарной марки на носителях графической рекламы (постер, листовка)**

Основные вопросы (рассматриваемые на занятии): Реклама на местах продаж. Классификация POS- средств рекламы по функционально-ориентированному признаку. Классификация рекламных материалов по назначению. Рекламный плакат и его виды. Дизайн рекламного плаката. Рекламные буклеты. Рекламная листовка. Постер с рекламой товарной марки. Листовка.

#### **Методические рекомендации для подготовки к занятию:**

Формы и методы проведения занятия, виды учебной деятельности студентов:

- интерактивный метод;

- решение поставленных задач, анализ композиции, моделирование и конструирование, выполнение практических работ.

Задания для СРС: Разработать дизайн рекламного плаката, буклета и листовки.

### **Практические занятие№ 6.**

### **Тема: Товарная марка (этикетка с упаковкой). Брэндбук и выставочная экспозиция.**

Основные вопросы (рассматриваемые на занятии): Формирование брэндбука. Электронная презентация проекта

### **Методические рекомендации для подготовки к занятию:**

Формы и методы проведения занятия, виды учебной деятельности студентов:

- интерактивный метод;

- решение поставленных задач, анализ композиции, моделирование и конструирование, выполнение практических работ.

Задания для СРС: Разработать брэндбук. Подготовить электронную презентацию проекта к зачету.

### **Практические занятие№ 7.**

**Тема: Фирменный стиль. Разработка брифа. Графический язык и визуальная культура. Креативная составляющая дизайн-проекта.** 

Основные вопросы (рассматриваемые на занятии) История возникновения фирменной символики. Фирменный стиль в современной практике. Последовательность формирования проектной документации по фирменному стилю. Формирование брифа и технического задания на проектирование.

### **Методические рекомендации для подготовки к занятию:**

Формы и методы проведения занятия, виды учебной деятельности студентов:

- интерактивный метод;

- решение поставленных задач, анализ композиции, моделирование и конструирование, выполнение практических работ.

Задания для СРС: Сформировать бриф. Исследовать рынок. Сформировать концепции фирменного стиля.

### **Практические занятие№ 8.**

**Тема: Фирменный стиль. «Нейминг»** Поиск концепции фирменного стиля. Методология формирования идей-концепций Варианты концепций фирменного блока (цепочки образных ассоциаций).

Основные вопросы (рассматриваемые на занятии). Поиск концепции фирменного стиля. Методология формирования идей-концепций. Варианты концепций фирменного блока (цепочки образных ассоциаций). Нейминг.

### **Методические рекомендации для подготовки к занятию:**

Формы и методы проведения занятия, виды учебной деятельности студентов: - интерактивный метод;

- решение поставленных задач, анализ композиции, моделирование и

конструирование, выполнение практических работ.

Задания для СРС: Используя методики поиска креативных идей провести «нейминг» товаров и услуг заказчика.

### **Практические занятие№ 9.**

### **Тема: Фирменный стиль. Брэнд-платформа**

- Основные вопросы (рассматриваемые на занятии). Бренд-платформа – общее смысловое поле бренда, описание уникальных отличительных свойств бренда (уникальное торговое предложение, уникальное эмоциональное предложение, целевая аудитория и т. д.), а так же совокупность его визуальных, имиджевых и маркетинговых атрибутов.

### **Методические рекомендации для подготовки к занятию:**

Формы и методы проведения занятия, виды учебной деятельности студентов:

интерактивный метод;

- решение поставленных задач, анализ композиции, моделирование и конструирование, выполнение практических работ.

Задания для СРС: сформировать брэнд-платформу к фирменному стилю. Выявить УТП.

#### **Практические занятие№ 10.**

### **Тема: Фирменный стиль. Разработка фирменного знака (логотип)**

Основные вопросы (рассматриваемые на занятии). Соединение текста со знаковой формой. Понятие знака и текста Форма и содержание знаков. Система знаков и свойства знаков. Структура лингвистического знака. Знаковый характер текста. Типы знаков и текст. Семантика. Синтактика, Прагматика. Признаки текста как знака. Целостность текста. Коммуникативность текста и знака

Выбор и оформление 3-х вариантов фирменного знака в графическом редакторе Масштабирование знаков. Проверка на увеличение и уменьшение формы знаков

#### **Методические рекомендации для подготовки к занятию:**

Формы и методы проведения занятия, виды учебной деятельности студентов:

- интерактивный метод;

- решение поставленных задач, анализ композиции, моделирование и конструирование, выполнение практических работ.

Задания для СРС: разработать варианты логотипов к фирменному стилю.

### **Практические занятие№ 11.**

### **Тема: Фирменный стиль. Разработка Фирменного блока. Фирменный шрифт и цвет**

Основные вопросы (рассматриваемые на занятии). Фирменный блок. Фирменные блоки на деловой документации. Цвето-графические варианты фирменных блоков.

#### **Методические рекомендации для подготовки к занятию:**

Формы и методы проведения занятия, виды учебной деятельности студентов:

- интерактивный метод;

- решение поставленных задач, анализ композиции, моделирование и конструирование, выполнение практических работ.

Задания для СРС: Разработать варианты фирменного блока. Разработать варианты цвето-графических решений фирменного блока

#### **Практические занятие№12.**

### **Тема: Фирменный стиль. Разработка деловой документации**

Основные вопросы (рассматриваемые на занятии). Состав документации по фирменному стилю: Логотип и система визуализации (паттерн, динамичная конструкция, цвет, фирменный элемент). Блок деловой документации: визитки, фирменные бланки, конверты, фирменные папки, печать фирмы. Печатная полиграфическая продукция: листовки, проспекты, каталоги, буклеты, флайеры, бродсайты, вкладыши, стикеры, плакаты, постеры, афиши, календари, фирменные блокноты и пр.

## **Методические рекомендации для подготовки к занятию:**

Формы и методы проведения занятия, виды учебной деятельности студентов:

- интерактивный метод;

- решение поставленных задач, анализ композиции, моделирование и конструирование, выполнение практических работ.

Задания для СРС: Разработать блок деловой документации: визитки, фирменные бланки, конверты, фирменные папки.

### **Практические занятие№ 13.**

### **Тема: Фирменный стиль. Разработка корпоративной рекламной продукции.**

Основные вопросы (рассматриваемые на занятии). Корпоративный стиль и айдентика. Состав корпоративного стиля. Брэндинг.

### **Методические рекомендации для подготовки к занятию:**

Формы и методы проведения занятия, виды учебной деятельности студентов:

- интерактивный метод;

- решение поставленных задач, анализ композиции, моделирование и конструирование, выполнение практических работ.

Задания для СРС: Выполнить макеты сувенирной и рекламной продукции.

### **Практические занятие№14.**

### **Тема: Фирменный стиль. Промоакция: элементы фирменной одежды, флаер, лифлет, рекламный буклет.**

Основные вопросы (рассматриваемые на занятии). Печатная полиграфическая продукция: листовки, проспекты, каталоги, буклеты, флайеры, бродсайты, вкладыши, стикеры, плакаты, постеры, афиши, календари, фирменные блокноты, элементы фирменной одежды, и пр.

## **Методические рекомендации для подготовки к занятию:**

Формы и методы проведения занятия, виды учебной деятельности студентов:

- интерактивный метод;

- решение поставленных задач, анализ композиции, моделирование и конструирование, выполнение практических работ.

Задания для СРС: Разработать печатную продукцию к фирменному стилю: листовку, проспект, каталог, буклет, календарь, фирменный блокнот, элементы фирменной одежды, и пр.

### **Практические занятие№ 15.**

#### **Тема: Фирменный стиль. Разработка рекламного плаката.**

Основные вопросы (рассматриваемые на занятии). Рекламный плакат и его роль в формировании образа фирмы и ее продукции.

#### **Методические рекомендации для подготовки к занятию:**

Формы и методы проведения занятия, виды учебной деятельности студентов:

- интерактивный метод;

- решение поставленных задач, анализ композиции, моделирование и конструирование, выполнение практических работ.

Задания для СРС: разработать серию рекламных плакатов рекламирующих образ фирмы и ее продукцию.

#### **Практические занятие№ 16.**

#### **Тема: Фирменный стиль. Разработка брэндбука.**

Основные вопросы (рассматриваемые на занятии). Формирование брэнд-бука. Для чего нужен брэнд-бук. Айдентика.

#### **Методические рекомендации для подготовки к занятию:**

Формы и методы проведения занятия, виды учебной деятельности студентов:

- интерактивный метод;

- решение поставленных задач, анализ композиции, моделирование и конструирование, выполнение практических работ.

Задания для СРС: Сформировать брэнд-бук к фирменному стилю. Выполнить верстку брэнд-бука в графическом редакторе

#### **Практические занятие№ 17.**

#### **Тема: Фирменный стиль. Презентация проекта. Выставочная экспозиция**

Основные вопросы (рассматриваемые на занятии). Презентация фирменного стиля. Ключевые факторы презентации проекта фирменного стиля. Структура электронной презентации дизайн-проекта фирменного стиля. Состав и содержание выставочной экспозиции.

#### **Методические рекомендации для подготовки к занятию:**

Формы и методы проведения занятия, виды учебной деятельности студентов:

- интерактивный метод;

- решение поставленных задач, анализ композиции, моделирование и конструирование, выполнение практических работ.

Задания для СРС: Подготовить электронную презентацию дизайн-проекта фирменного стиля. Отпечатать и переплести брэнд-бук. Представить рекламный постер к фирменному стилю.

#### **Практические занятие№18.**

**Тема: Разработка дизайн-проекта сложноструктурной книги** 

### **(учебник)**

Основные вопросы (рассматриваемые на занятии):

1) Исторический синопсис многостраничного издания в форме кодекса

2) Книга как единый организм. Элементы и структура архитектоники книги.

3)Выбор темы, формата издания и общей концепции проекта с помощью InDesign, Photoshop

4)Выбор шрифта и разработка модульной сетки издания с помощью InDesign, Photoshop

#### **Методические рекомендации для подготовки к занятию:**

Формы и методы проведения занятия, виды учебной деятельности студентов:

- интерактивный метод;
- использование цифровых технологий InDesign, Photoshop;
- анализ выбранного решения
- Задания для СРС: Изучение литературы по дизайну книги, освоение программы indesign и photoshop.

### **Практические занятие№19.**

### **Тема: Разработка дизайн-проекта сложноструктурной книги (учебник)**

Основные вопросы (рассматриваемые на занятии):

1)Поиск тональности верстки (интерльяж, кернинг, рисунок шрифта) с помощью InDesign, Photoshop

#### **Методические рекомендации для подготовки к занятию:**

Формы и методы проведения занятия, виды учебной деятельности студентов:

- интерактивный метод

использование цифровых технологий InDesign, Photoshop;

- анализ выбранного решения , выполнение практических работ

Задания для СРС: Изучение литературы по дизайну книги, освоение программы indesign и photoshop.

#### **Практические занятие№20.**

### **Тема: Разработка дизайн-проекта сложноструктурной книги (учебник)**

Основные вопросы (рассматриваемые на занятии):

1)Структура верстки основного и дополнительного текстов относительно модульной сетки. с помощью InDesign, Photoshop

### **Методические рекомендации для подготовки к занятию:**

Формы и методы проведения занятия, виды учебной деятельности студентов:

- интерактивный метод

- использование цифровых технологий InDesign, Photoshop;

#### - анализ выбранного решения

Задания для СРС: Изучение литературы по дизайну книги, освоение программы indesign и photoshop.

### **Практические занятие№21.**

#### **Тема: Дизайн-проект сложноструктурной книги (учебник)**

Основные вопросы (рассматриваемые на занятии):

1) Принцип соединения изобразительной формы и текста относительно модульной сетки. с помощью InDesign, Photoshop

#### **Методические рекомендации для подготовки к занятию:**

Формы и методы проведения занятия, виды учебной деятельности студентов:

- интерактивный метод

- использование цифровых технологий InDesign, Photoshop;

- анализ выбранного решения

Задания для СРС: Изучение литературы по дизайну книги, освоение программы indesign и photoshop.

#### **Практические занятие№22.**

**Тема: Разработка дизайн-проекта сложноструктурной книги (учебник)**

Основные вопросы (рассматриваемые на занятии):

1) Разработка системы рубрикации проекта (шмутститулы, деление текста заголовками первой ступени и последующих с помощью InDesign, Photoshop

#### **для подготовки к занятию:**

Формы и методы проведения занятия, виды учебной деятельности студентов:

- интерактивный метод

- использование цифровых технологий InDesign, Photoshop;

- анализ выбранного решения

Литература для подготовки к занятию:

Основная:

Задания для СРС: Изучение литературы по дизайну книги, освоение программы indesign и photoshop.

#### **Практические занятие№23.**

### **Тема: Разработка дизайн-проекта сложноструктурной книги (учебник)**

Основные вопросы (рассматриваемые на занятии):

1) Поиск концепции выделения системы навигаций (колонцифры, колонцифры и т.д.) с помощью InDesign, Photoshop

#### **Методические рекомендации для подготовки к занятию:**

Формы и методы проведения занятия, виды учебной деятельности

студентов:

- интерактивный метод
- использование цифровых технологий InDesign, Photoshop;
- анализ выбранного решения

Задания для СРС: Изучение литературы по дизайну книги, освоение программы indesign и photoshop.

### **Практические занятие№24.**

**Тема: Разработка дизайн-проекта сложноструктурной книги (учебник)** Основные вопросы (рассматриваемые на занятии):

**1)** Относительно выбранной концепции решения издания – продолжение верстки всего многостраничного проекта с помощью InDesign, Photoshop.

#### **Методические рекомендации для подготовки к занятию:**

Формы и методы проведения занятия, виды учебной деятельности студентов:

- интерактивный метод
- использование цифровых технологий InDesign, Photoshop;
- анализ выбранного решения

Задания для СРС: Изучение литературы по дизайну книги, освоение программы indesign и photoshop.

#### **Практические занятие№25.**

#### **Тема: Разработка дизайн-проекта сложноструктурной книги (учебник)**

Основные вопросы (рассматриваемые на занятии):

1) Эскизирование вариантов обложек и всей входной группы(форзац, нарзац, авантитул, титул) с помощью InDesign, Photoshop.

#### **Методические рекомендации для подготовки к занятию:**

Формы и методы проведения занятия, виды учебной деятельности студентов:

- интерактивный метод

- использование цифровых технологий InDesign, Photoshop;

- анализ выбранного решения

Задания для СРС: Изучение литературы по дизайну книги, освоение программы indesign и photoshop.

#### **Практические занятие№26.**

### **Тема: Разработка дизайн-проекта сложноструктурной книги (учебник)**

Основные вопросы (рассматриваемые на занятии):

1) Сборка всего многостраничного издания в общий черновой макет **Методические рекомендации для подготовки к занятию:**

Формы и методы проведения занятия, виды учебной деятельности студентов:

- интерактивный метод
- использование цифровых технологий InDesign, Photoshop;
- анализ выбранного решения

### **Практические занятие№27.**

## **Тема: Разработка дизайн-проекта сложноструктурной книги (учебник)**

Основные вопросы (рассматриваемые на занятии):

1) Уточнение технологических параметров книги(выбор типа картона, ламинации, веса бумаги и т.д.)

### **Методические рекомендации для подготовки к занятию:**

Формы и методы проведения занятия, виды учебной деятельности студентов:

- интерактивный метод
- использование цифровых технологий InDesign, Photoshop;
- анализ выбранного решения

Задания для СРС: Изучение литературы по дизайну книги, освоение программы indesign и photoshop.

### **Практические занятие№28.**

### **Тема: Разработка дизайн-проекта сложноструктурной книги (учебник)**

Основные вопросы (рассматриваемые на занятии):

1) Экономический расчет себестоимости одного экземпляра книги. **Методические рекомендации для подготовки к занятию:**

Формы и методы проведения занятия, виды учебной деятельности студентов:

- интерактивный метод

- использование цифровых технологий InDesign, Photoshop;

- анализ выбранного решения

Задания для СРС: Изучение литературы по дизайну книги, освоение программы indesign и photoshop.

### **Практические занятие№29.**

### **Тема: Дизайн проектирование поэтической книги или драматического**

**текста**

Основные вопросы (рассматриваемые на занятии):

1) Выбор темы, формата издания и общей концепции проекта с помощью InDesign, Photoshop

### **Методические рекомендации для подготовки к занятию:**

Формы и методы проведения занятия, виды учебной деятельности студентов:

- интерактивный метод

использование цифровых технологий InDesign, Photoshop;

#### - анализ выбранного решения

Задания для СРС: Изучение литературы по дизайну книги, освоение программы indesign и photoshop.

### **Практические занятие№30.**

### **Тема: Дизайн проектирование поэтической книги или драматического текста**

Основные вопросы (рассматриваемые на занятии):

1)Выбор шрифта и разработка модульной сетки издания с помощью InDesign, Photoshop

#### **Методические рекомендации для подготовки к занятию:**

Формы и методы проведения занятия, виды учебной деятельности студентов:

- интерактивный метод

- использование цифровых технологий InDesign, Photoshop;

- анализ выбранного решения

Задания для СРС: Изучение литературы по дизайну книги, освоение программы indesign и photoshop.

#### **Практические занятие№31.**

### **Тема: Дизайн проектирование поэтической книги или драматического текста**

Основные вопросы (рассматриваемые на занятии):

Поиск тональности верстки (интерльяж, кернинг, рисунок шрифта) с помощью InDesign, Photoshop

#### **Методические рекомендации для подготовки к занятию:**

Формы и методы проведения занятия, виды учебной деятельности студентов:

- интерактивный метод
- использование цифровых технологий InDesign, Photoshop;
- анализ выбранного решения

Задания для СРС: Изучение литературы по дизайну книги, освоение программы indesign и photoshop.

#### **Практические занятие№32.**

### **Тема: Дизайн проектирование поэтической книги или драматического текста**

Основные вопросы (рассматриваемые на занятии):

Структура верстки основного и дополнительного текстов относительно модульной сетки. с помощью InDesign, Photoshop

#### **Методические рекомендации для подготовки к занятию:**

Формы и методы проведения занятия, виды учебной деятельности студентов:

- интерактивный метод
- использование цифровых технологий InDesign, Photoshop;
- анализ выбранного решения

### **Практические занятие№33.**

### **Тема: Дизайн проектирование поэтической книги или драматического текста**

Основные вопросы (рассматриваемые на занятии):

Принцип соединения изобразительной формы и текста относительно модульной сетки. с помощью InDesign, Photoshop

### **Методические рекомендации для подготовки к занятию:**

Формы и методы проведения занятия, виды учебной деятельности студентов:

- интерактивный метод
- использование цифровых технологий InDesign, Photoshop;
- анализ выбранного решения

Задания для СРС: Изучение литературы по дизайну книги, освоение программы indesign и photoshop.

### **Практические занятие№34.**

### **Тема: Дизайн проектирование поэтической книги или драматического текста**

Основные вопросы (рассматриваемые на занятии):

Разработка системы рубрикации проекта (шмутститулы, деление текста заголовками первой ступени и последующих). с помощью InDesign, Photoshop

#### **Методические рекомендации для подготовки к занятию:**

Формы и методы проведения занятия, виды учебной деятельности студентов:

- интерактивный метод
- использование цифровых технологий InDesign, Photoshop;
- анализ выбранного решения

Задания для СРС: Изучение литературы по дизайну книги, освоение программы indesign и photoshop.

### **Практические занятие№35.**

### **Тема: Дизайн проектирование поэтической книги или драматического**

#### **текста**

Основные вопросы (рассматриваемые на занятии):

Поиск концепции выделения системы навигаций (колонцифры, колонцифры и т.д.) с помощью InDesign, Photoshop

#### **Методические рекомендации для подготовки к занятию:**

Формы и методы проведения занятия, виды учебной деятельности студентов:

- интерактивный метод
- использование цифровых технологий InDesign, Photoshop;
- анализ выбранного решения

Задания для СРС: Изучение литературы по дизайну книги, освоение программы indesign и photoshop.

#### **Практические занятие№36.**

### **Тема: Дизайн проектирование поэтической книги или драматического текста**

Основные вопросы (рассматриваемые на занятии):

Относительно выбранной концепции решения издания – продолжение верстки всего многостраничного проекта с помощью InDesign, Photoshop.

#### **Методические рекомендации для подготовки к занятию:**

Формы и методы проведения занятия, виды учебной деятельности студентов:

- интерактивный метод

- использование цифровых технологий InDesign, Photoshop;

- анализ выбранного решения

Задания для СРС: Изучение литературы по дизайну книги, освоение программы indesign и photoshop.

#### **Практические занятие№37.**

### **Тема: Дизайн проектирование поэтической книги или драматического текста**

Основные вопросы (рассматриваемые на занятии):

Эскизирование вариантов обложек и всей входной группы(форзац, нарзац, авантитул, титул) с помощью InDesign, Photoshop.

#### **Методические рекомендации для подготовки к занятию:**

Формы и методы проведения занятия, виды учебной деятельности студентов:

- интерактивный метод

- использование цифровых технологий InDesign, Photoshop;
- анализ выбранного решения

Задания для СРС: Изучение литературы по дизайну книги, освоение программы indesign и photoshop.

#### **Практические занятие№38.**

### **Тема: Дизайн проектирование поэтической книги или драматического текста**

Основные вопросы (рассматриваемые на занятии):

Сборка всего многостраничного издания в общий черновой макет

#### **Методические рекомендации для подготовки к занятию:**

Формы и методы проведения занятия, виды учебной деятельности студентов:

- интерактивный метод
- использование цифровых технологий InDesign, Photoshop;
- анализ выбранного решения

Задания для СРС: Изучение литературы по дизайну книги, освоение программы indesign и photoshop.

### **Практические занятие№39.**

### **Тема: Дизайн проектирование поэтической книги или драматического текста**

Основные вопросы (рассматриваемые на занятии):

1) Уточнение технологических параметров книги(выбор типа картона, ламинации, веса бумаги и т.д.)

#### **Методические рекомендации для подготовки к занятию:**

Формы и методы проведения занятия, виды учебной деятельности студентов:

- интерактивный метод
- использование цифровых технологий InDesign, Photoshop;
- анализ выбранного решения

Задания для СРС: Изучение литературы по дизайну книги, освоение программы indesign и photoshop.

### **Практические занятие№40.**

### **Тема: Дизайн проектирование поэтической книги или драматического текста**

Основные вопросы (рассматриваемые на занятии):

Экономический расчет себестоимости одного экземпляра книги.

### **Методические рекомендации для подготовки к занятию:**

Формы и методы проведения занятия, виды учебной деятельности студентов:

- интерактивный метод
- использование цифровых технологий InDesign, Photoshop;
- анализ выбранного решения

Задания для СРС: Изучение литературы по дизайну книги, освоение программы indesign и photoshop.

### **Практические занятие№41.**

#### **Тема: Дизайн проектирование детской книги**

Основные вопросы (рассматриваемые на занятии):

Выбор темы, формата издания и общей концепции проекта с помощью InDesign, Photoshop

#### **Методические рекомендации для подготовки к занятию:**

Формы и методы проведения занятия, виды учебной деятельности студентов:

- интерактивный метод
- использование цифровых технологий InDesign, Photoshop;
- анализ выбранного решения

Задания для СРС: Изучение литературы по дизайну книги, освоение программы indesign и photoshop.

### **Практические занятие№42.**

#### **Тема: Дизайн проектирование детской книги**

Основные вопросы (рассматриваемые на занятии):

1)Поиск изобразительного языка и его связи со шрифтом

2)разработка модульной сетки издания с помощью InDesign, Photoshop

#### **Методические рекомендации для подготовки к занятию:**

Формы и методы проведения занятия, виды учебной деятельности студентов:

- интерактивный метод
- использование цифровых технологий InDesign, Photoshop;
- анализ выбранного решения

Задания для СРС: Изучение литературы по дизайну книги, освоение программы indesign и photoshop.

### **Практические занятие№43.**

#### **Тема: Дизайн проектирование детской книги**

Основные вопросы (рассматриваемые на занятии):

Структура верстки основного и дополнительного текстов относительно модульной сетки. с помощью InDesign, Photoshop

#### **Методические рекомендации для подготовки к занятию:**

Формы и методы проведения занятия, виды учебной деятельности студентов:

- интерактивный метод
- использование цифровых технологий InDesign, Photoshop;
- анализ выбранного решения

Задания для СРС: Изучение литературы по дизайну книги, освоение программы indesign и photoshop.

#### **Практические занятие№44.**

#### **Тема: Дизайн проектирование детской книги**

Основные вопросы (рассматриваемые на занятии):

Принцип соединения изобразительной формы и текста относительно модульной сетки. с помощью InDesign, Photoshop

#### **Методические рекомендации для подготовки к занятию:**

Формы и методы проведения занятия, виды учебной деятельности

#### студентов:

- интерактивный метод
- использование цифровых технологий InDesign, Photoshop;
- анализ выбранного решения

Задания для СРС: Изучение литературы по дизайну книги, освоение программы indesign и photoshop.

### **Практические занятие№45.**

#### **Тема: Дизайн проектирование детской книги**

Основные вопросы (рассматриваемые на занятии):

Разработка системы рубрикации проекта (шмутститулы, деление текста заголовками первой ступени и последующих). с помощью InDesign, Photoshop

#### **Методические рекомендации для подготовки к занятию:**

Формы и методы проведения занятия, виды учебной деятельности студентов:

- интерактивный метод
- использование цифровых технологий InDesign, Photoshop;
- анализ выбранного решения

Задания для СРС: Изучение литературы по дизайну книги, освоение программы indesign и photoshop.

### **Практические занятие№46.**

#### **Тема: Дизайн проектирование детской книги**

Основные вопросы (рассматриваемые на занятии):

Поиск концепции выделения системы навигаций (колонцифры, колонцифры и т.д.) с помощью InDesign, Photoshop

#### **Методические рекомендации для подготовки к занятию:**

Формы и методы проведения занятия, виды учебной деятельности студентов:

- интерактивный метод
- использование цифровых технологий InDesign, Photoshop;

- анализ выбранного решения

Задания для СРС: Изучение литературы по дизайну книги, освоение программы indesign и photoshop.

#### **Практические занятие№47.**

#### **Тема: Дизайн проектирование детской книги**

Основные вопросы (рассматриваемые на занятии):

1) Относительно выбранной концепции решения издания – продолжение верстки всего многостраничного проекта с помощью InDesign, Photoshop.

#### **Методические рекомендации для подготовки к занятию:**

Формы и методы проведения занятия, виды учебной деятельности

#### студентов:

- интерактивный метод
- использование цифровых технологий InDesign, Photoshop;
- анализ выбранного решения

Задания для СРС: Изучение литературы по дизайну книги, освоение программы indesign и photoshop.

### **Практические занятие№48.**

#### **Тема: Дизайн проектирование детской книги**

Основные вопросы (рассматриваемые на занятии):

2) Эскизирование вариантов обложек и всей входной группы(форзац, нарзац, авантитул, титул) с помощью InDesign, Photoshop.

#### **Методические рекомендации для подготовки к занятию:**

Формы и методы проведения занятия, виды учебной деятельности студентов:

- интерактивный метод
- использование цифровых технологий InDesign, Photoshop;
- анализ выбранного решения

Задания для СРС: Изучение литературы по дизайну книги, освоение программы indesign и photoshop.

### **Практические занятие№49.**

#### **Тема: Дизайн проектирование детской книги**

Основные вопросы (рассматриваемые на занятии):

Сборка всего многостраничного издания в общий черновой макет

#### **Методические рекомендации для подготовки к занятию:**

Формы и методы проведения занятия, виды учебной деятельности студентов:

- интерактивный метод
- использование цифровых технологий InDesign, Photoshop;
- анализ выбранного решения

Задания для СРС: Изучение литературы по дизайну книги, освоение программы indesign и photoshop.

#### **Практические занятие№50.**

### **Тема: Дизайн проектирование детской книги**

Основные вопросы (рассматриваемые на занятии):

Уточнение технологических параметров книги(выбор типа картона, ламинации, веса бумаги и т.д.)

### **Методические рекомендации для подготовки к занятию:**

Формы и методы проведения занятия, виды учебной деятельности студентов:

- интерактивный метод

- использование цифровых технологий InDesign, Photoshop;
- анализ выбранного решения

### **Практические занятие№51. Тема: Дизайн проектирование детской книги**

Основные вопросы (рассматриваемые на занятии):

Экономический расчет себестоимости одного экземпляра книги.

#### **Методические рекомендации для подготовки к занятию:**

Формы и методы проведения занятия, виды учебной деятельности студентов:

- интерактивный метод
- использование цифровых технологий InDesign, Photoshop;
- анализ выбранного решения

1. Задания для СРС: Изучение литературы по дизайну книги, освоение программы indesign и photoshop.

### **Раздел 6.**

#### **Практические занятие№52.**

#### **Тема: Дизайн портфолио.**

Основные вопросы (рассматриваемые на занятии):

Выбор темы, формата издания и общей концепции проекта с помощью InDesign, Photoshop

#### **Методические рекомендации для подготовки к занятию:**

Формы и методы проведения занятия, виды учебной деятельности студентов:

- интерактивный метод
- использование цифровых технологий InDesign, Photoshop;
- анализ выбранного решения

Задания для СРС: Изучение литературы по дизайну книги, освоение программы indesign и photoshop.

#### **Практические занятие№53.**

#### **Тема: Дизайн портфолио.**

Основные вопросы (рассматриваемые на занятии):

Структура верстки основного и дополнительного текстов относительно модульной сетки. с помощью InDesign, Photoshop

#### **Методические рекомендации для подготовки к занятию:**

Формы и методы проведения занятия, виды учебной деятельности студентов:

- интерактивный метод

- использование цифровых технологий InDesign, Photoshop;
- анализ выбранного решения

## **Практические занятие№54.**

### **Тема: Дизайн портфолио.**

Основные вопросы (рассматриваемые на занятии):

Принцип соединения изобразительной формы и текста относительно модульной сетки. с помощью InDesign, Photoshop

### **Методические рекомендации для подготовки к занятию:**

Формы и методы проведения занятия, виды учебной деятельности студентов:

- интерактивный метод
	- использование цифровых технологий InDesign, Photoshop;
- анализ выбранного решения

Задания для СРС: Изучение литературы по дизайну книги, освоение программы indesign и photoshop.

### **Практические занятие№55. Тема: Дизайн портфолио.**

Основные вопросы (рассматриваемые на занятии):

Разработка системы рубрикации проекта (шмутститулы, деление текста заголовками первой ступени и последующих). с помощью InDesign, Photoshop

#### **Методические рекомендации для подготовки к занятию:**

Формы и методы проведения занятия, виды учебной деятельности студентов:

- интерактивный метод
- использование цифровых технологий InDesign, Photoshop;
- анализ выбранного решения

Задания для СРС: Изучение литературы по дизайну книги, освоение программы indesign и photoshop.

### **Практические занятие№56.**

### **Тема: Дизайн портфолио.**

Основные вопросы (рассматриваемые на занятии):

Поиск концепции выделения системы навигаций (колонцифры, колонцифры и т.д.) с помощью InDesign, Photoshop

#### **Методические рекомендации для подготовки к занятию:**

Формы и методы проведения занятия, виды учебной деятельности студентов:

- интерактивный метод

- использование цифровых технологий InDesign, Photoshop;
- анализ выбранного решения

### **Практические занятие№57.**

### **Тема: Дизайн портфолио.**

Основные вопросы (рассматриваемые на занятии):

3) Эскизирование вариантов обложек и всей входной группы(форзац, нарзац, авантитул, титул) с помощью InDesign, Photoshop.

### **Методические рекомендации для подготовки к занятию:**

Формы и методы проведения занятия, виды учебной деятельности студентов:

- интерактивный метод

- использование цифровых технологий InDesign, Photoshop;
- анализ выбранного решения

Задания для СРС: Изучение литературы по дизайну книги, освоение программы indesign и photoshop.

### **Практические занятие№58.**

### **Тема: Дизайн портфолио.**

1)Сборка всего многостраничного издания в общий черновой макет

### **Методические рекомендации для подготовки к занятию:**

Формы и методы проведения занятия, виды учебной деятельности студентов:

- интерактивный метод
- использование цифровых технологий InDesign, Photoshop;
- анализ выбранного решения

1. Задания для СРС: Изучение литературы по дизайну книги, освоение программы indesign и photoshop.

### **Практические занятие№59.**

### **Тема: Дизайн портфолио.**

Основные вопросы (рассматриваемые на занятии):

1) Уточнение технологических параметров книги(выбор типа картона, ламинации, веса бумаги и т.д.)

### **Методические рекомендации для подготовки к занятию:**

Формы и методы проведения занятия, виды учебной деятельности студентов:

- интерактивный метод

использование цифровых технологий InDesign, Photoshop;

анализ выбранного решения

Задания для СРС: Изучение литературы по дизайну книги, освоение программы indesign и photoshop.

## **Практические занятие№60.**

### **Тема: Дизайн портфолио.**

Основные вопросы (рассматриваемые на занятии):

Экономический расчет себестоимости одного экземпляра книги.

#### **Методические рекомендации для подготовки к занятию:**

Формы и методы проведения занятия, виды учебной деятельности студентов:

- интерактивный метод

Задания для СРС: Изучение литературы по дизайну книги.

### <span id="page-37-0"></span>**5. Самостоятельная работа студентов (СРС)**

Для самостоятельной работы обучающихся разработаны следующие учебно-методические материалы:

– рекомендации по подготовке к практическим занятиям по данной дисциплине;

– рекомендации по организации самостоятельной работы студентов;

– терминологический словарь по дисциплине;

– задания для самостоятельного изучения дисциплины;

– перечень вопросов для самоконтроля по самостоятельно изученным темам.

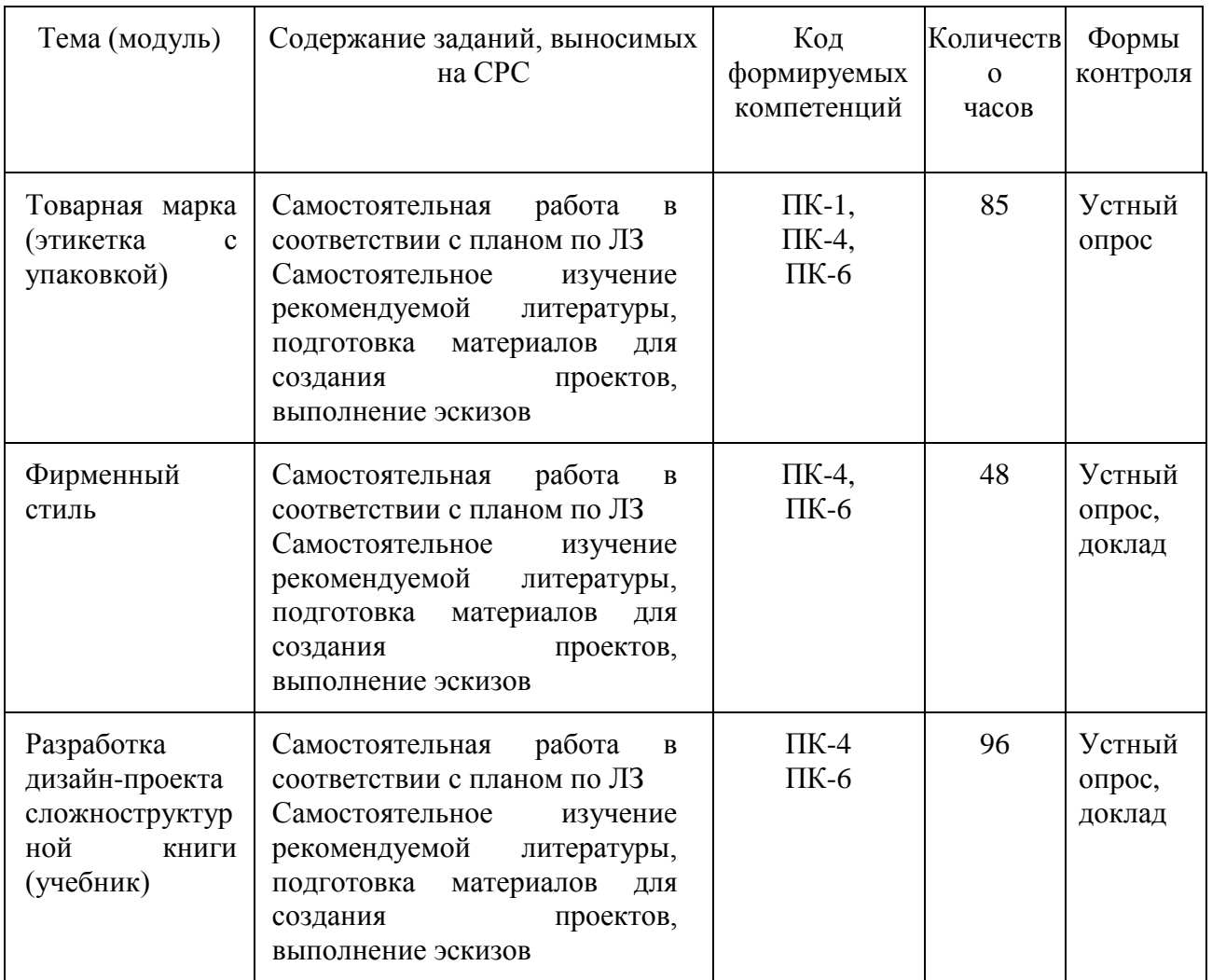

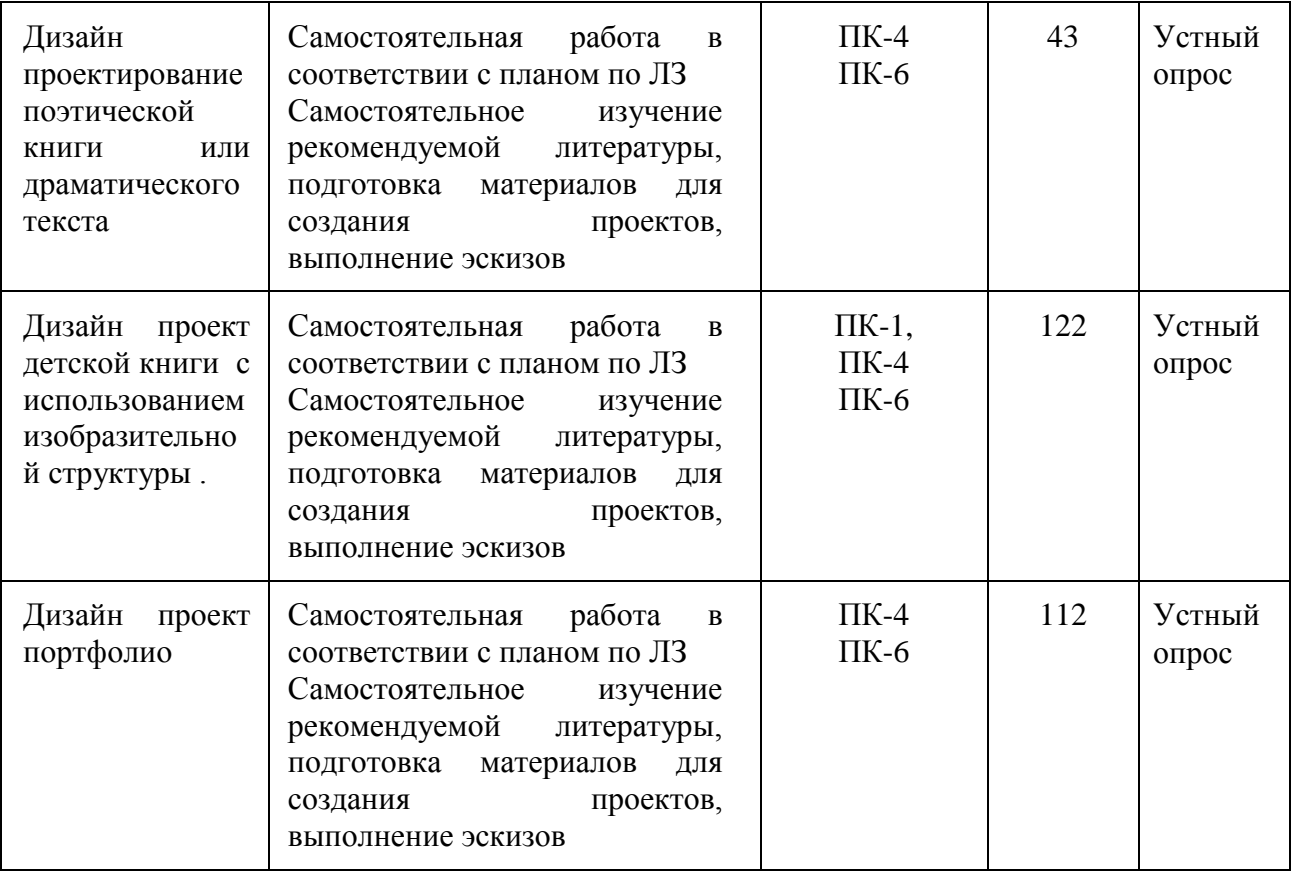

#### <span id="page-38-0"></span>**6. Фонд оценочных средств**

В результате освоения дисциплины «Проектирование» ОПОП по направлению 54.03.01 Дизайн обучающийся должен овладеть следующими результатами обучения по дисциплине:

– способностью владеть рисунком и приемами работы, с обоснованием художественного замысла дизайн-проекта, в макетировании и моделировании, с цветом и цветовыми композициями (ПК-1);

– способностью анализировать и определять требования к дизайн-проекту и синтезировать набор возможных решений задачи или подходов к выполнению дизайн-проекта (ПК-4).

– Способностью применять современные технологии, требуемые при реализации дизайн-проекта на практике (ПК-6).

Этапы формирования компетенций:

1. Проведение практических занятий – семинаров (формы и методы – изучение работ и эстетики современного дизайна, анализ работ известных дизайнеров относительно приемов исполнения, композиционных приемов и используемых материалов, постановка проблемных познавательных задач, анализ конкретных ситуаций и методы их решения). На практических занятиях формируются основы знаний, умение анализировать объекты современного дизайна, умение обоснования художественного замысла дизайн-проекта, владение методами использования конкретных материалов с учетом их особенностей и свойств.

2. Выполнение и защита индивидуальных проектов в соответствии с задачами поставленными в каждом разделе. Каждый дизайн-проект предполагает исследовательскую часть – разработка идеи и ее обоснование, а также практическую часть – выполнения эскизного ряда, выбор материалов, выполнение черновых макетов, создание рабочего варианта проекта.

3. Самостоятельная работа студентов предполагает получение дополнительных знаний, изучение рекомендуемой литературы, подготовку материалов к практическим занятиям.

Изучение теоретического материала, с учетом опыта его применения на практических занятиях при устном опросе (собеседовании), при выполнении индивидуальных заданий, сдаче зачета, способствует формированию выше указанных компетенций.

 4. Способностью применять современную шрифтовую культуру и компьютерные технологии. Классификацию современных наборных и рукописных шрифтов: понимать типы верстки и цифровые технологии по их применению:

применять шрифты в зависимости от принятой концепции проекта. Навыками позволяющими комплексно рассматривать задачи поставленные в текущем дизайн-проекту.

**5.** Способностью использовать интернет-рессурсы для реализации дизайнпроекта и создания документации по нему. Основные цифровые программы по верстке и разработке проекта многостраничного издания.

использовать современные технологии для реализации и создания документации по дизайн-проекту. Основными экономическими и технологическими расчетами для реализации дизайн-проекта.

Форма промежуточной аттестации: зачет, экзамен, к/р

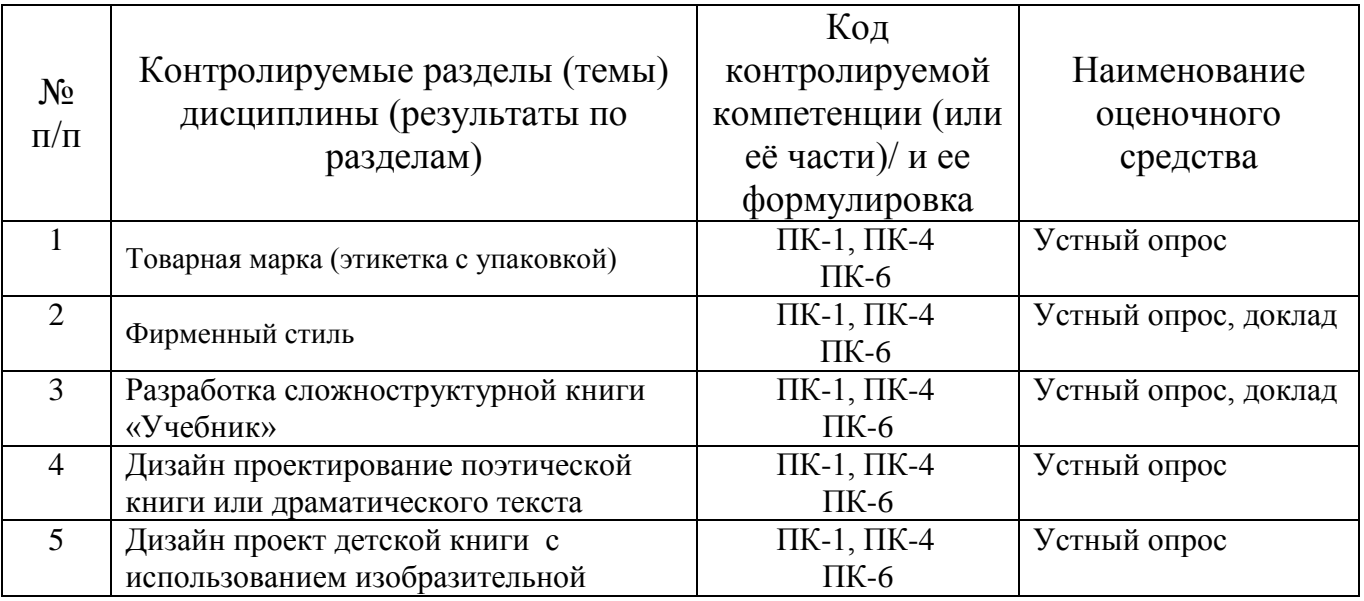

#### <span id="page-39-0"></span>**6.1. Паспорт фонда оценочных средств**

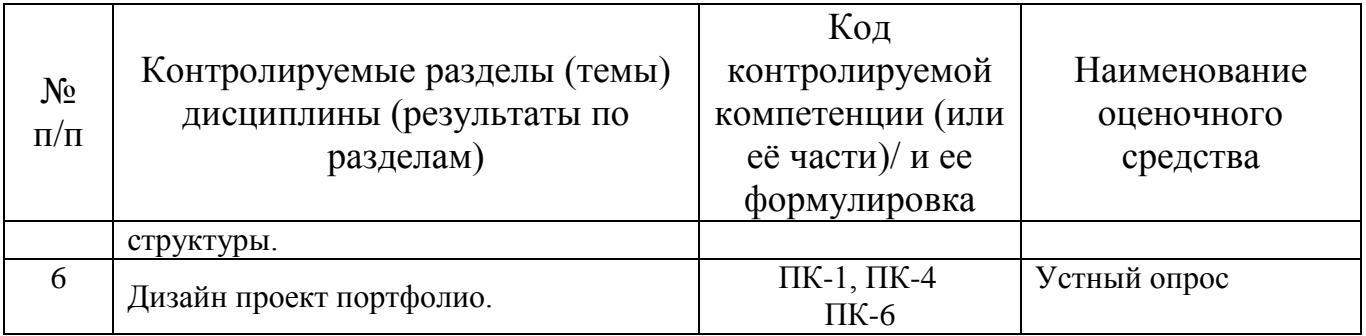

### <span id="page-40-0"></span>**6.2. Типовые контрольные задания или иные материалы**

### **6.2.1. Зачет**

а)Зачет проходит в форме кафедрального просмотра выставочной экспозиции практических работ студентов с персональной оценкой.

- 1. Товарная марка (этикетка с упаковкой) для фирмы …
- 2. Фирменный стиль для компании ….
- 3. Разработка дизайн-проекта сложноструктурной книги (учебник)
- 4. Дизайн проектирование поэтической книги или драматического текста

б) Критерии оценивания компетенций (результатов)

 оценка «ЗАЧЕТ» выставляется студенту, если качественно и в полном объёме выполнены все практические работы. Объём представленного материала соответствует рабочей программе. Экспозиция работ выполнена на высоком профессиональном уровне (общая компоновка, графическая форма экспозиции, шрифтовая культура), Посещаемость студентом занятий за текущий семестр составляет 100 - 90%, Получен отличный отзыв ведущего преподавателя о работе студента в текущем семестре.

 оценка «НЕЗАЧЕТ*»* выставляется студенту, если объём практических работ выполнен не в полном объёме с плохим качеством исполнения; Экспозиция работ выполнена на плохом профессиональном уровне (общая компоновка, графическая форма экспозиции, шрифтовая культура), Посещаемость студентом занятий за текущий семестр составляет менее 50%, Получен неудовлетворительный отзыв ведущего преподавателя о работе студента в текущем семестре. Студент направляется на пересдачу экзамена до получения положительной оценки с участием комиссии кафедры дизайн

### **Экзамен**

а) Экзамен проходит в форме кафедрального просмотра выставочной экспозиции практических работ студентов с персональной оценкой.

- 1. Проект детской книги
- 2. Дизайн-проект портфолио

### б) критерии оценивания компетенций (результатов)

Оценка «ОТЛИЧНО» выставляется студенту, если качественно и в полном

объёме выполнены все практические работы. Объём представленного материала соответствует рабочей программе. Посещаемость студентом занятий за текущий семестр составляет 100 - 90%, Получен отличный отзыв ведущего преподавателя о работе студента в текущем семестре.

Оценка «ХОРОШО» выставляется студенту, если полностью выполнен объём практических работ со средним качеством исполнения. Посещаемость студентом занятий за текущий семестр составляет 80 - 70%, Получен хороший отзыв ведущего преподавателя о работе студента в текущем семестре.

Оценка «УДОВЛЕТВОРИТЕЛЬНО» выставляется студенту, если полностью выполнен объём практических работ с низким качеством исполнения. Посещаемость студентом занятий за текущий семестр составляет 70 - 50%, Получен удовлетворительный отзыв ведущего преподавателя о работе студента в текущем семестре.

Оценка «НЕУДОВЛЕТВОРИТЕЛЬНО» выставляется студенту, если объём практических работ выполнен не в полном объёме с плохим качеством исполнения. Посещаемость студентом занятий за текущий семестр составляет менее 50%, Получен неудовлетворительный отзыв ведущего преподавателя о работе студента в текущем семестре. Студент направляется на пересдачу экзамена до получения положительной оценки с участием комиссии кафедры дизайн.

### **6.2.2 Примерные темы докладов**

1. Товарный знак, определение, функции. Использование товарного знака.

2. Функции фирменного стиля.

3. Нейминг. Имя и его смысловое поле. Ассоциации, заключённые в различных структурах имен.

4. Роль ТМ в идентификации и продвижении товара на рынке. Методика проектирования торговой марки.

5. Фирменный блок, фирменный цвет, фирменный шрифт, модульная сетка.

6. Понятие бренда. Роль брендов в развитии экономики. Концепция бренда.

7. Бренд-бук. Структура и правила составления

8. Целевая аудитория. Роль и эффективность предварительных исследований.

9. Понятия изобразительного знака, логотипа и бренда.

10. POS-материалы, как средства оформления мест продаж, их функции и виды.

11. Виды знаков: изобразительные, словесные, комбинированные, звуковые, трехмерные.

12. Коммуникационная и рекламная роль POS-материалов.

13. Связь вербального и визуального, ее роль в создании знаковых изображений.

14. Классификация упаковки: по назначению, по материалу, по составу, по конструкции, по технологии производства. Классические виды упаковки.

15. Этапы разработки и регистрации фирменного знака. Требования к фирменному знаку.

- 16. Функции упаковки. Первичная и вторичная упаковка.
- 17. Классификация знаков: икона, индекс, символ.
- 18. Этапы разработки фирменного стиля.
- 19. Основные элементы книги.
- 20. Модульная сетка, ее применение в многостраничном издании.
- 21. Типы верстки и их применение.
- 22. Понятие цвета шрифта в верстке книги.
- 23. Основные способы скрепления блока книги.
- 24. Основные виды изданий.
- 25. Фальцовка и форматы изданий, их взаимосвязь.
- 26. Понятие времени и пространства в книге.
- 27. Основные виды обложек.
- 28. Принципы соединения шрифта и изображения.

### **6.2.3 Тематика курсовых работ**

Курсовая работа по дисциплине «Проектирование» проводится в форме просмотра и защиты проекта на кафедре.

Курсовая работа - самостоятельная работа студента (научноисследовательская, аналитическая, расчетно-графическая и практическая), выполняемая под руководством научного руководителя, направленная на закрепление, углубление и обобщение знаний по учебным дисциплинам профессиональной подготовки, овладение методами научных исследований, формирование навыков решения творческих задач в ходе научно-практического исследования или проектирования по выбранной тематике.

Тема курсовой работы определяется совместно с руководителем курсовой работы и утверждается на кафедре в форме персонального задания на проектирование. Выбирается фирма - производитель продукта или услуги. Студенту выдается учебно-методический материал для самостоятельного выполнения курсовой работы. Составляется исходный бриф на проектирование фирменного стиля после чего студент выполняет самостоятельно научноисследовательскую и проектную часть курсовой работы по дисциплине «Проектирование». По завершению работы студент представляет курсовую работу на кафедральный экзаменационный просмотр с защитой проекта с оценкой.

Примерные темы курсовых работ

- 1. Разработка фирменного блока для компании «Удильщик»
- 2. Разработка фирменного блока для компании «Тройка»
- 3. Разработка фирменного блока для компании «Novo»
- 4. Разработка фирменного стиля для компании «Selena –art»
- 5. Создание дизайн-макета учебного пособия «Архитектура

#### современного авангарда»

6. Создание дизайн-макета учебного пособия «История графического дизайна»

7. Создание дизайн-макета книги Лауры Райс «Визуальный молоток»

8. Редизайн книги Иоханнеса Иттена «Искусств цвета»

9. Разработка фирменного стиля для суши-бара «Васаби»

б) критерии оценивания компетенций (результатов)

Введение: отражение и обоснование актуальности рассматриваемой темы, определение основных категорий, определение цели и задач исследования.

Основная часть: логичное изложение материала, соответствие требованиям методических рекомендаций к содержанию курсовой работы.

Заключение: наличие развернутых, самостоятельных выводов по курсовой работе.

Терминология: количество терминов и их определений.

Список источников: соблюдение требований методических рекомендаций по количеству и качеству источников.

Оформление: соответствие разработанным требованиям оформления, соблюдение норм литературного языка, отсутствие орфографических и пунктуационных ошибок, погрешностей стиля.

Сроки выполнения: соблюдение графика выполнения курсовой работы.

в) Описание шкалы оценивания

Курсовая работа заслуживает отметки «отлично», если удовлетворяет следующим критериям:

– во введении указаны актуальность, цель и задачи, предмет и объект, новизна и значимость, методологическая база;

– тема проекта раскрыта полностью: рассмотрены основные тезисы и определения, методики и правила, теории, в практическом разделе присутствуют выводы и аргументация позиции автора;

– оформление соответствует установленным в вузе требованиям;

– в заключении подтверждается актуальность и значимость исследования, делаются основные выводы о проделанной работе, сопоставляется изначально поставленная цель и полученные результаты, присутствуют обоснованные умозаключения автора.

– допускаются незначительные ошибки, которые не отражаются на качестве и результатах исследования. к мелким погрешностям относят небольшие «запинки» во время выступления, мелкие нарушения в оформлении (пара ошибок в тексте или ссылках и пр.) и пр.

Курсовая работа заслуживает отметки «хорошо», если удовлетворяет следующим критериям:

студент максимально учел требования ГОСТ, но при этом в работе присутствуют мелкие погрешности в оформительной части;

– тема раскрыта полностью, материал изложен в научном стиле;

– не исключены небольшие неточности в формулировках предложений;

– выводы автора аргументированы, но слишком сжаты;

– введение и заключение не противоречат друг другу, но имеются некоторые недостатки: слабо подтверждается актуальность, проблема поставлена слишком размыто и пр.

Курсовая работа заслуживает отметки «удовлетворительно», если удовлетворяет следующим критериям:

– в работе содержатся явные нарушения основных требований (ГОСТов и методических рекомендаций);

– во введении отсутствует один или несколько обязательных элементов (актуальность, значимость, новизна, методология и пр.);

– в основной части наблюдается несвязность текста, неаргументированные выводы, по большей части пересказ чужих идей без их конкретного анализа, нарушения стиль изложения текста и пр.

– в оформлении работы присутствуют грубые ошибки.

Курсовая работа заслуживает отметки «неудовлетворительно», если работа содержит явные нарушения: несоответствие структуры и содержания, грубые нарушения в оформлении (несоблюдение ГОСТов и методических рекомендаций) и правил изложении текста, тема раскрыта не полностью, выводы не аргументированы.

### **6.2.4 Задания по дисциплине**

### **Модуль 1. Товарная марка (этикетка с упаковкой)**

Тема 1. Товарный знак, определение, функции. Использование товарного знака. Требования к товарному знаку: простота, индивидуальность, привлекательность, отсутствие двусмысленности, охраноспособность.

Тема 2. Условия применения товарного знака. Предупредительная маркировка. Время жизни товарного знака.

Тема 3. Торговая марка: определение, виды, основные требования.

Нейминг. Имя и его смысловое поле. Ассоциации, заключённые в различных структурах имен. Фонетические предпочтения при выборе имени.

Тема 4. Роль ТМ в идентификации и продвижении товара на рынке. Методика проектирования торговой марки.

Тема 5. Понятие бренда. Роль брендов в развитии экономики. Концепция бренда.

Тема 6. Целевая аудитория. Роль и эффективность предварительных исследований.

Тема 7. Бриф. Идеальные качества бренда и материальные свойства товара. Легенда бренда, конструктивный аспект ее применения. Миссия бренда.

Тема 8.Упаковка товара. Определение. Принципы пакетирования. Основные требования. Функции упаковки. Первичная и вторичная упаковка.

Тема 9. Классификация упаковки: по назначению, по материалу, по составу, по конструкции, по технологии производства. Классические виды упаковки.

Тема 10. Упаковочные материалы: картон, целлюлоза, виниловые полимеры, полистирол, поликарбонат, стеклообразующие материалы, металл.

Тема 11. Технологии печати и постпечатная обработка картонной упаковки. Тема 12. Этапы дизайн-проектирования упаковки для различных продуктов. Тема 13. Управление цветом в упаковке. Серийность в оформлении упаковки.

Основы проектирования картонных коробок. Этикетка и контрэтикетка, колеретка.

Тема 14. Маркировка, основные функции и требования. Средства маркировки.

Обязательная информация, размещаемая на этикетках. Штрихкоды. Технологии печати этикеток.

Тема 15. POS-материалы, как средства оформления мест продаж, их функции и виды. Коммуникационная и рекламная роль POS-материалов.

#### **Модуль 2. Фирменный стиль**

Тема 16. Понятие стиля. Функции фирменного стиля. Стилеобразующие элементы: Фирменный знак, определение, функции.

Тема 17. Использование фирменного знака как способа идентификации. Виды знаков: изобразительные, словесные, комбинированные, звуковые, трехмерные. Классификация знаков: икона, индекс, символ.

Тема 18. Уровни ассоциативности. Понятия изобразительного знака, логотипа и бренда. Связь вербального и визуального, ее роль в создании знаковых изображений.

Тема 19. Этапы разработки и регистрации фирменного знака. Требования к фирменному знаку. Фирменный блок, фирменный цвет, фирменный шрифт, модульная сетка.

Тема 20. Этапы разработки фирменного стиля. Бренд-бук. Структура и правила составления

#### **Модуль 3. Разработка сложноструктурной книги «Учебник»**

Тема 21.Анализ выбранной стилистики или художника, создание подборки работ ярко характеризующих выбранный стиль и выявляющих его основные особенности.

Тема 22. Особенности проекта сложноструктурного многостраничного издания. Использование модульной сетки. Иерархия деления текста (основной текст, доп. Текст , сноски и т.д. согласно модульной сетке)

Тема 23.Проектный язык многостраничного издания. Эскизирование, выбор концепции книги, ее верстки, цвета, формата, шрифта, иллюстративного материала.

Тема 24.Объемный макет будущего проекта сложноструктурной книги . .

Тема 25.Способ печати, расчет разворотов, обложки. Экономическое составляющее проекта.

### **Модуль 4. Дизайн проектирование поэтической книги или драматического текста**

Тема 26. Анализ выбранной стилистики или художника, создание подборки работ ярко характеризующих выбранный стиль и выявляющих его основные особенности.

Тема 27. Особенности проекта сложноструктурного многостраничного издания. Использование модульной сетки. Иерархия деления текста (основной текст, доп. Текст , сноски и т.д. согласно модульной сетке)

Тема 28.Проектный язык многостраничного издания. Эскизирование, выбор концепции книги, ее верстки, цвета, формата, шрифта, иллюстративного материала.

Тема 29.Объемный макет будущего проекта сложноструктурной книги .

Тема 30.Способ печати, расчет разворотов, обложки. Экономическое составляющее проекта.

### **Модуль 5. Дизайн проект детской книги с использованием изобразительной структуры.**

Тема 31. Анализ выбранной стилистики или художника, создание подборки работ ярко характеризующих выбранный стиль и выявляющих его основные особенности

Тема 32. Особенности проекта сложноструктурного многостраничного издания. Использование модульной сетки. Иерархия деления текста (основной текст, доп. Текст , сноски и т.д. согласно модульной сетке)

Тема 33. Проектный язык многостраничного издания. Эскизирование, выбор концепции книги, ее верстки, цвета, формата, шрифта, иллюстративного материала.

Тема 34. Объемный макет будущего проекта сложноструктурной книги .

Тема 35. Способ печати, расчет разворотов, обложки. Экономическое составляющее проекта.

### **Модуль 6. Дизайн проект портфолио.**

Тема 36.Анализ выбранной стилистики или художника, создание подборки работ ярко характеризующих выбранный стиль и выявляющих его основные особенности.

Тема 37. Особенности проекта сложноструктурного многостраничного издания. Использование модульной сетки. Иерархия деления текста (основной текст, доп. Текст , сноски и т.д. согласно модульной сетке)

Тема 38. Проектный язык многостраничного издания. Эскизирование, выбор концепции книги, ее верстки, цвета, формата, шрифта, иллюстративного материала.

Тема 39.Объемный макет будущего проекта сложноструктурной книги.

Тема 40.Способ печати, расчет разворотов, обложки. Экономическое составляющее проекта.

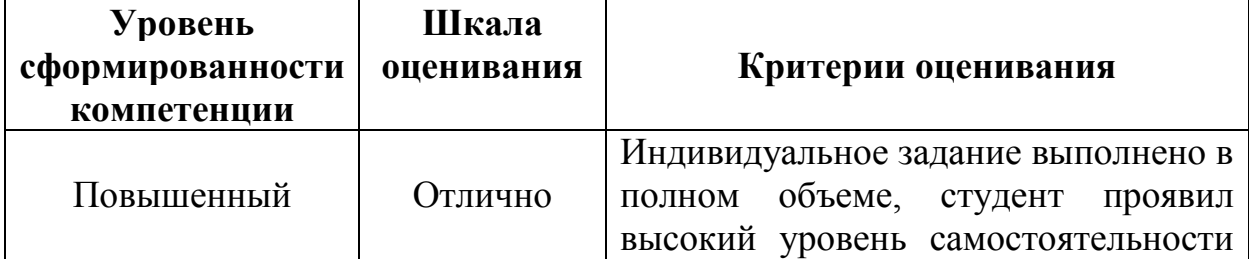

#### **Критерии оценки выполнения индивидуального задания**

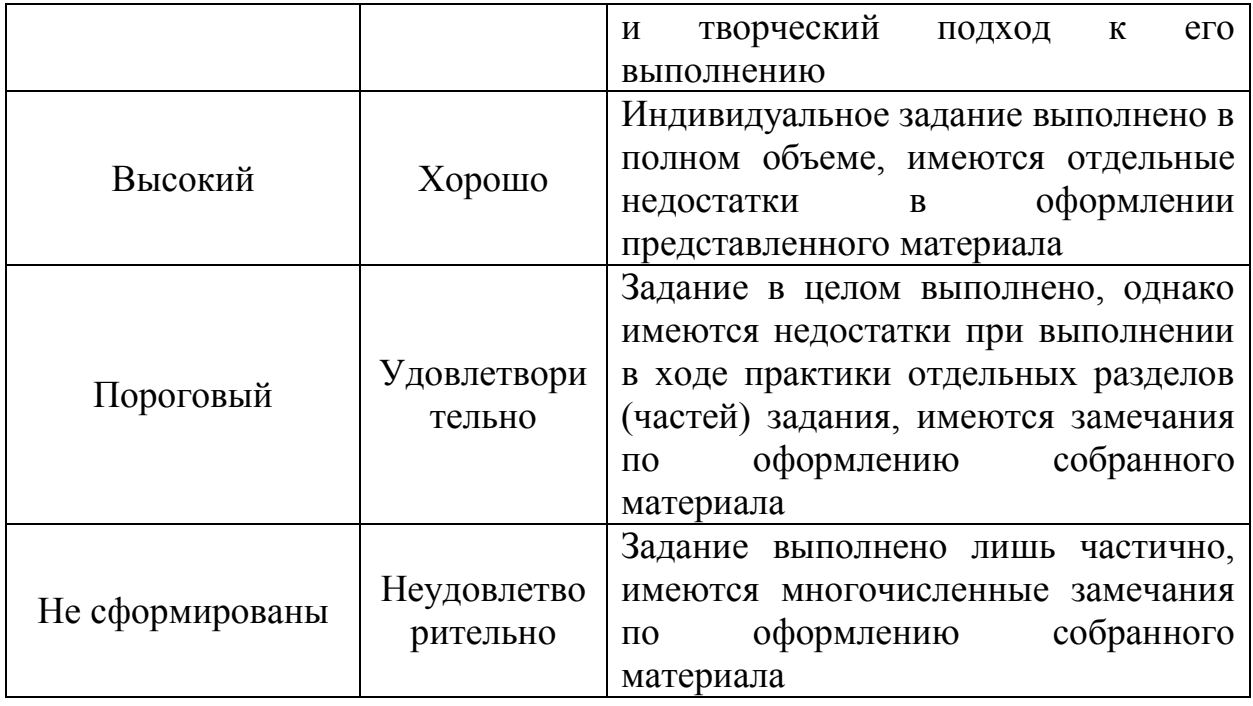

#### **6.2.5 Примерные тестовые задания**

Тест не предусмотрен учебным планом

### **6.2.6 Устный опрос**

Что такое товарный знак?

Дайте определение товарного знака

Дайте определение функции фирменного стиля.

Дайте определение нейминга. Имя и его смысловое поле. Ассоциации, заключённые в различных структурах имен.

Роль ТМ в идентификации и продвижении товара на рынке. Методика проектирования торговой марки.

Дайте поредение: фирменный блок, фирменный цвет, фирменный шрифт, модульная сетка.

Что такое бренд? Роль брендов в развитии экономики. Концепция бренда.

Что такое бренд-бук? Структура и правила составления

Дайте определение изобразительного знака, логотипа и бренда.

Дайте определение видам знаков: изобразительные, словесные, комбинированные, звуковые, трехмерные.

Дайте определение классификация упаковки: по назначению, по материалу, по составу, по конструкции, по технологии производства. Классические виды упаковки.

Этапы разработки и регистрации фирменного знака. Требования к фирменному знаку.

Функции упаковки. Первичная и вторичная упаковка.

Этапы разработки фирменного стиля.

Основные элементы книги.

Типы верстки и их применение.

Дайте определение цвета шрифта в верстке книги.

Фальцовка и форматы изданий, их взаимосвязь. Понятие времени и пространства в книге. Основные виды обложек.

Какие основные принципы соединения шрифта и изображения.

### *а) критерии оценивания компетенций (результатов)*

Собеседование – оценочное средство, организованное как беседа преподавателя с обучающимся на темы, связанные с выполнением программы учебной дисциплины на разных этапах ее выполнения, и рассчитанное на выяснение объема знаний обучающегося по определенному разделу, теме, проблеме и т.п.

Критериями оценки ответа при собеседовании являются:

– качество ответа (общая композиция, логичность, убежденность, общая эрудиция);

– ответы на вопросы: полнота, аргументированность, убежденность. *б) описание шкалы оценивания* 

– оценка «отлично» – ответы на вопросы полные с привидением примеров и/или пояснений;

– оценка «хорошо» – ответы на вопросы полные и/или частично полные;

– оценка «удовлетворительно» – ответы только на элементарные вопросы;

– оценка «неудовлетворительно», «не зачтено» – нет ответа.

#### <span id="page-48-0"></span>**6.3. Методические материалы, определяющие процедуры оценивания знаний, умений, навыков и (или) опыта деятельности, характеризующие этапы формирования компетенций**

Компетенции по дисциплине «Проектирование» формируются последовательно в ходе проведения лекционных и практических занятий, а также в процессе выполнения студентами заданий и решения задач по разработке дизайн-проекта и его воплощения.

Для контроля знаний студентов используется отчет по практической работе и просмотр.

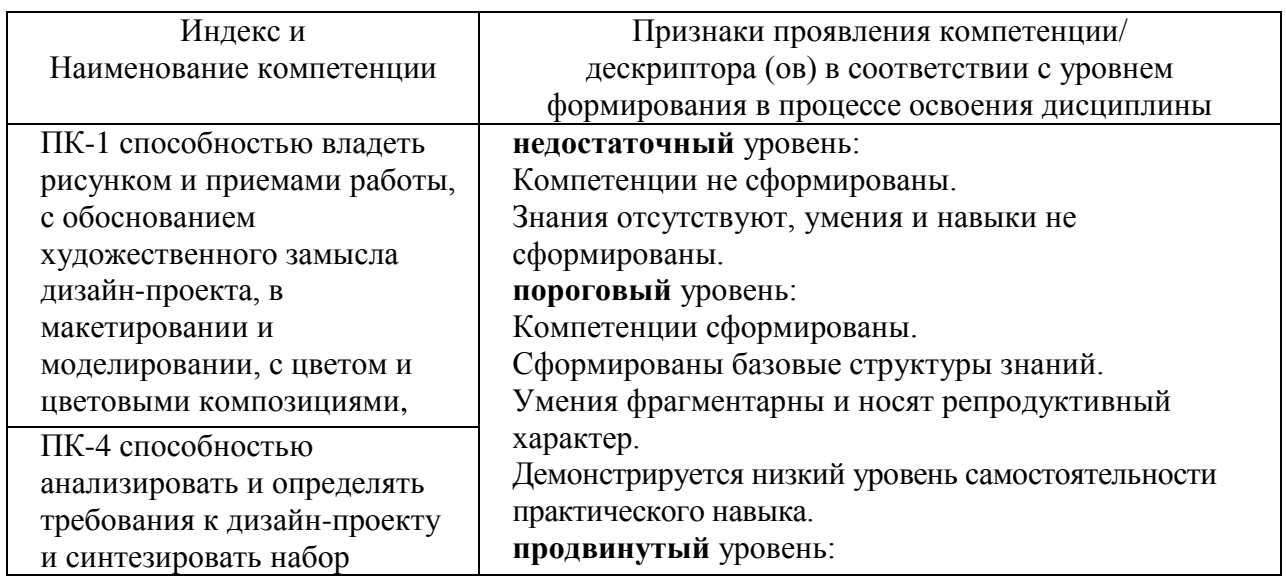

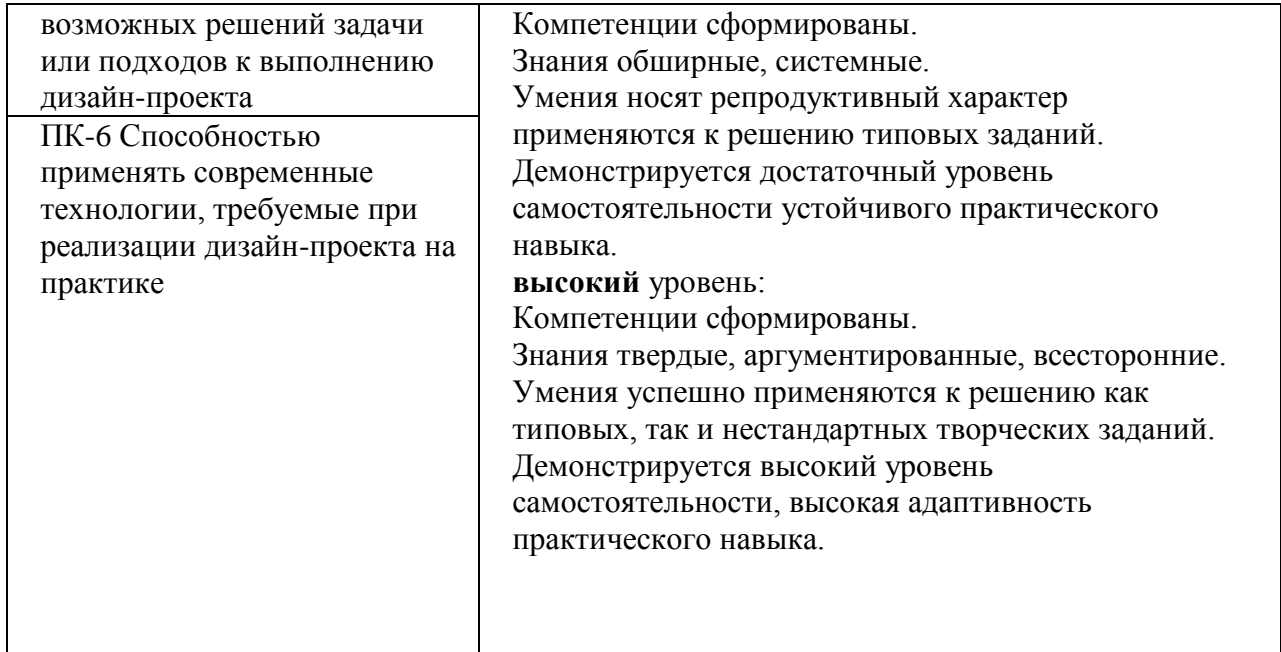

## **Шкала оценивания в зависимости от уровня сформированности компетенций**

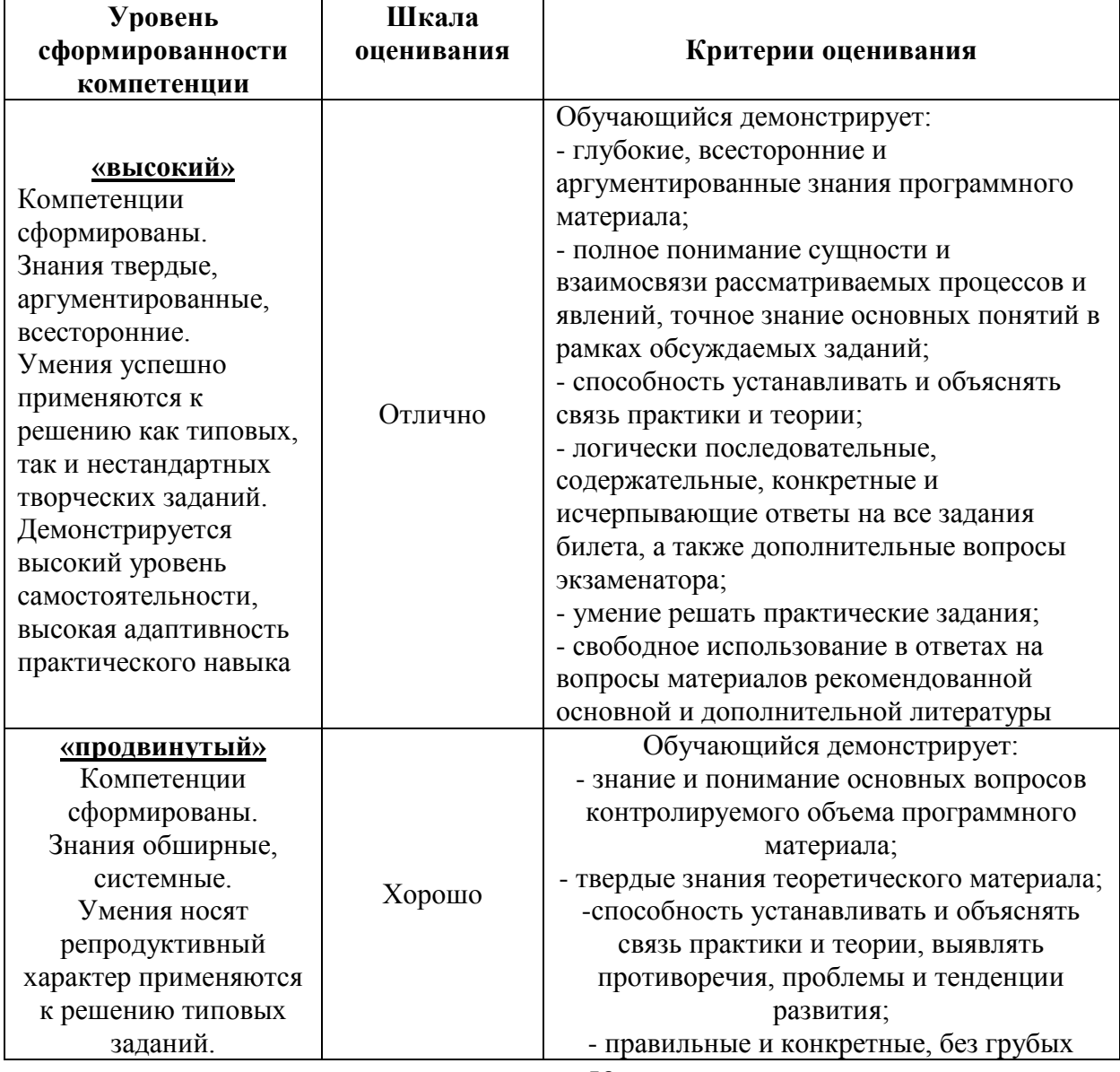

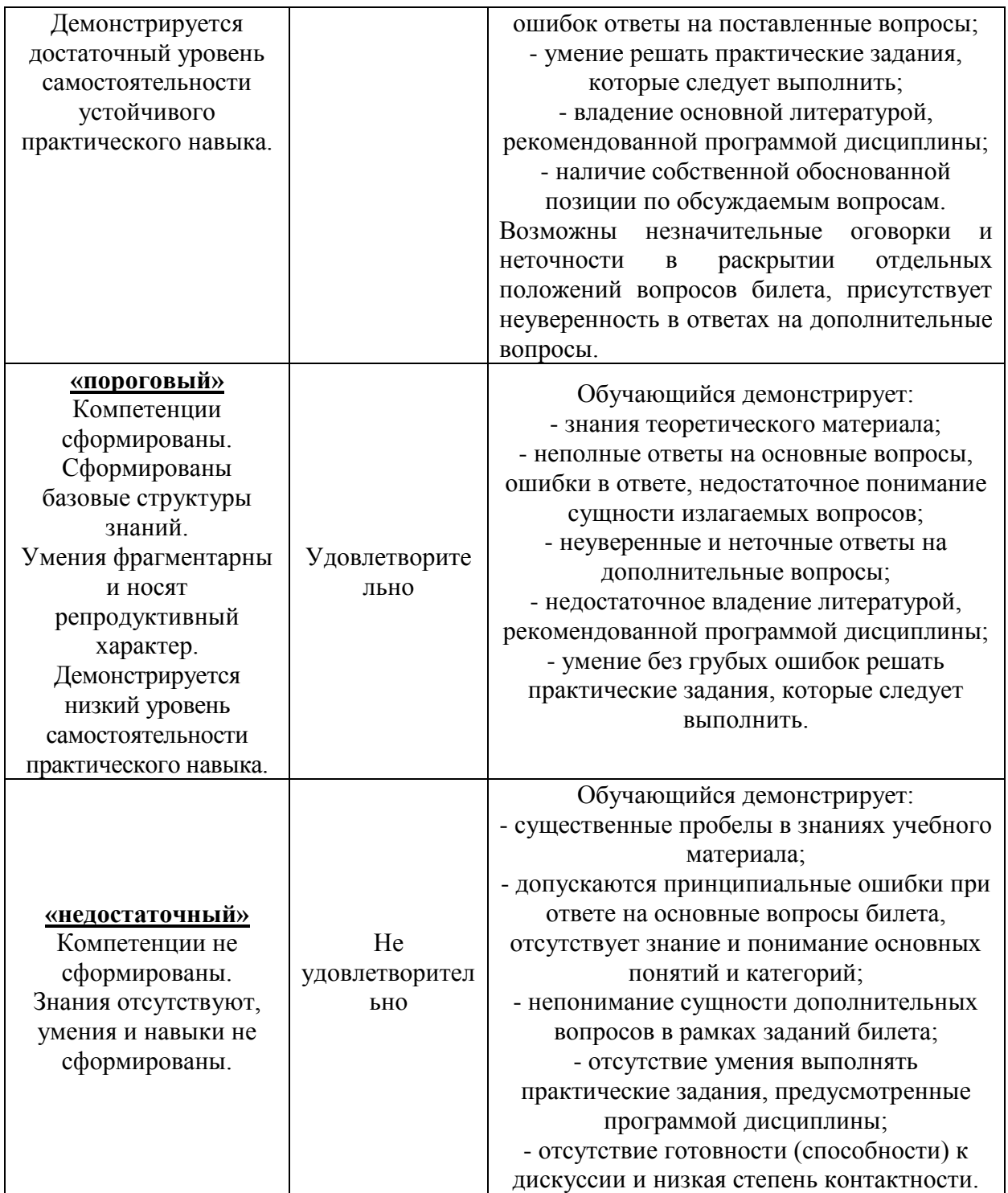

### **Шкала оценивания в зависимости от уровня сформированности компетенций**

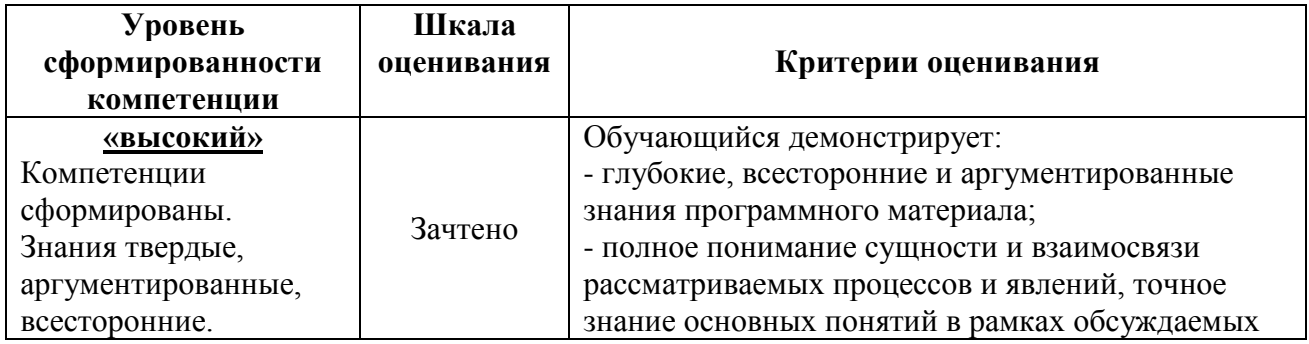

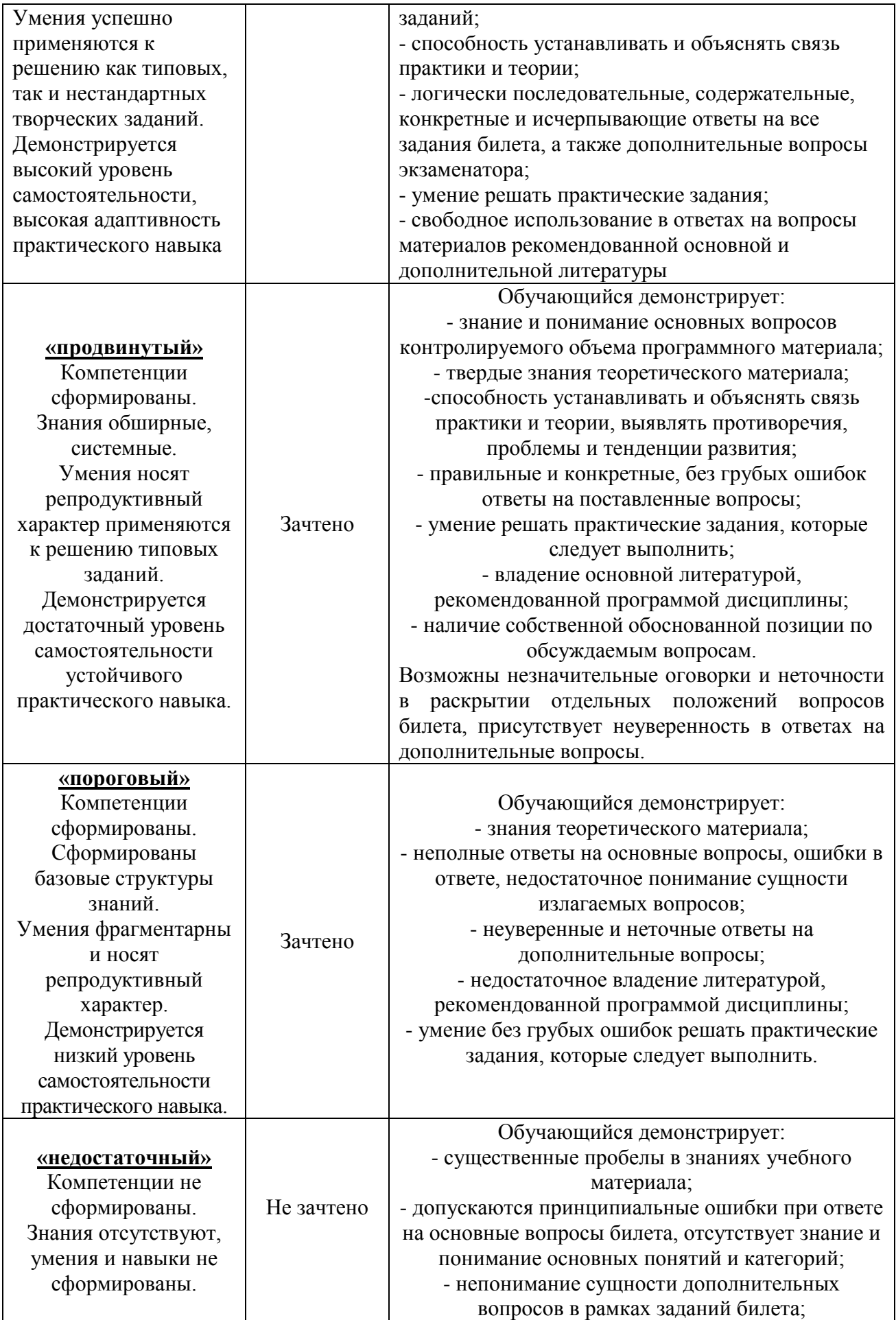

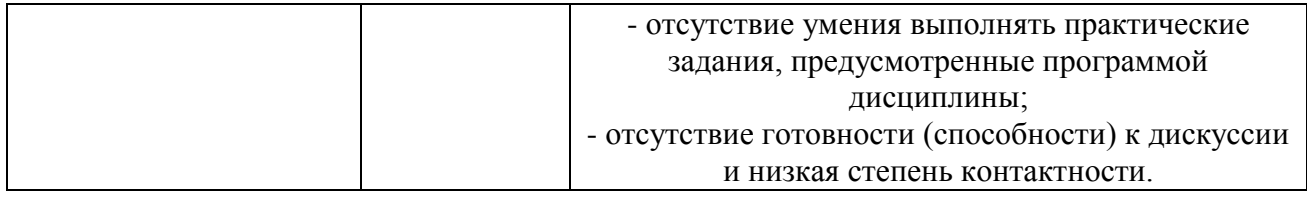

### <span id="page-52-0"></span>**7. Перечень основной и дополнительной учебной литературы, необходимой для освоения дисциплины**

### <span id="page-52-1"></span>**а) основная учебная литература:**

1. Корякина, Г.М. Проектирование в графическом дизайне. Фирменный стиль: учебное наглядное пособие для практических занятий: [16+] / Г.М. Корякина, С.А. Бондарчук; Липецкий государственный педагогический университет имени П. П. Семенова-Тян-Шанского. – Липецк: Липецкий государственный педагогический университет имени П.П. Семенова-Тян-Шанского, 2018. – 93 с.: ил. – Режим доступа: по подписке. – URL: <https://biblioclub.ru/index.php?page=book&id=576869> – Библиогр. в кн. – ISBN 978-5-88526-976-6. – Текст: электронный.

### **б) дополнительная учебная литература:**

- <span id="page-52-2"></span>2. Панкратов, Ф.Г. Основы рекламы: учебник / Ф.Г. Панкратов, Ю.К. Баженов, В.Г. Шахурин. – 15-е изд., стер. – Москва: Дашков и К°, 2019. – 538 с.: ил. – Режим доступа: по подписке. – URL: <https://biblioclub.ru/index.php?page=book&id=573142> – Библиогр. в кн. – ISBN 978-5-394-03441-1. – Текст: электронный.
- 3. Цыганков, В.А. Фирменный стиль или корпоративная идентификация: учебное пособие : [12+] / В.А. Цыганков. – Москва: ООО "Сам Полиграфист", 2015. – 35 с.: ил. – Режим доступа: по подписке. – URL: <https://biblioclub.ru/index.php?page=book&id=488275> –  $T$ екст электронный.

### <span id="page-52-3"></span>**8. Перечень ресурсов информационно-телекоммуникационной сети «Интернет» (далее – сеть «Интернет»), необходимых для освоения дисциплины**

ЭБС «Университетская библиотека онлайн» – https://biblioclub.ru/ ;

ЭБС BOOk.ru – <https://www.book.ru/>

Информационная система "Единое окно доступа к образовательным ресурсам" – <http://window.edu.ru/>

Единый портал интернет-тестирования в сфере образования – https://iexam.ru/

Официальный сайт Graph iSOFT – <https://www.graphisoft.ru/archicad/>

Официальный сайт Adobe – <https://www.adobe.com/ru/>

Официальный сайт Autodesk – <https://www.autodesk.ru/>

- 1. Международный фестиваль книжной иллюстрации<https://www.instagram.com/p/CF9FPEahztP/?igshid=oi6jmi7z4nlf>
- 2. Арт-книга- [https://vk.com/album-50667474\\_172994896](https://vk.com/album-50667474_172994896)
- 3. «Золотая пчела» 2012 год -https://vk.com/album-50667474\_176566928?rev=1
- 4. «Золотая пчела» 2016 год -https://vk.com/album-50667474\_236398758
- 5. «Золотая пчела» 2018 год -https://vk.com/album-50667474\_255945711
- 6. «Золотая пчела» 2020 год- [https://vk.com/album-50667474\\_273685971](https://vk.com/album-50667474_273685971) ,
- 7. [https://www.instagram.com/golden\\_bee\\_biennale/?igshid=1b4j4ho50ihf4](https://www.instagram.com/golden_bee_biennale/?igshid=1b4j4ho50ihf4)
- 8. Лаптев В. В. Русская инфографика/В. В. Лаптев. СПб.: Изд-во Политехн. ун-та, 2018. — 399 с. ISBN 978-5-7422-6324-1 <https://cloud.mail.ru/public/4CHP/56hYwDUx9>
- 9. ДЕЯН СУДЖИЧ. В как BAUHAUS Азбука современного мира. В как Bauhaus: Азбука современного мира / Пер. с англ. — М.: Strelka Press, 2017. — 400 с ISBN 978-5-906264-72-5 [https://vk.com/doc1910423\\_524305290?hash=194395a71b90f1507c&dl=340f3](https://vk.com/doc1910423_524305290?hash=194395a71b90f1507c&dl=340f3a057820ac96e2) [a057820ac96e2](https://vk.com/doc1910423_524305290?hash=194395a71b90f1507c&dl=340f3a057820ac96e2)
- 10.Эйри Д. Логотип и фирменный стиль. Руководство дизайнера 2-е изд. СПб.: Питер, 2016. — 224 с.: ил. ISBN 978-5-496-01764-0 [https://vk.com/doc-](https://vk.com/doc-75576143_439864852?hash=e914aacba27d76be6a&dl=aabe3754a0a62be88d)

[75576143\\_439864852?hash=e914aacba27d76be6a&dl=aabe3754a0a62be88d](https://vk.com/doc-75576143_439864852?hash=e914aacba27d76be6a&dl=aabe3754a0a62be88d)

- 11.Томас Хайн. Тотальная упаковка. Тайная история и скрытые смыслы завлекательных коробок, банок, бутылок и других емкостей / Томас Хайн ; [пер. с англ. И. Форонова]. — М .: Изд-во Студии Артемия Лебедева, 2017. — 432 с .: ил ISBN 978-5-98062-091-2 [https://vk.com/doc-](https://vk.com/doc-75576143_459033018?hash=54f7173be589fb11a0&dl=9584ca731c92fa9759)[75576143\\_459033018?hash=54f7173be589fb11a0&dl=9584ca731c92fa9759](https://vk.com/doc-75576143_459033018?hash=54f7173be589fb11a0&dl=9584ca731c92fa9759)
- 12.С.Хеллер и С. Чваст. Эволюция графических стилей. От викторианской эпохи до нового века. /Стивен Хеллер и Саймур Чваст –м.:изд-во Студии Артемия Лебедева, 2015-320 с.ил ISBN 978-5-98062-100-1 [https://vk.com/doc-](https://vk.com/doc-75576143_459034311?hash=de25f6aba2e360078f&dl=762a2a723a00302e2f)

[75576143\\_459034311?hash=de25f6aba2e360078f&dl=762a2a723a00302e2f](https://vk.com/doc-75576143_459034311?hash=de25f6aba2e360078f&dl=762a2a723a00302e2f)

#### <span id="page-53-0"></span>**9. Методические указания для обучающихся по освоению дисциплины**

#### **Общие рекомендации студентам**

Приступая к изучению дисциплины, студенты должны ознакомиться с рабочей программой дисциплины, структурой и содержанием разделов (тем) дисциплины, требованиями к промежуточной аттестации, затем с перечнем рекомендуемой литературы. Далее желательно последовательное изучение материала по темам, ознакомление с рекомендациями по выполнению различных работ и заданий, как аудиторных, так и самостоятельных. Для закрепления материала следует ответить на контрольные вопросы.

Обучение по дисциплине осуществляется в следующих формах:

– аудиторные занятия (лекции, практические (семинарские) занятия);

– самостоятельная работа студента (подготовка к лекциям, практическим занятиям, тестированию, к промежуточной аттестации, подготовка докладов и т.д.).

Учебный материал структурирован и изучение дисциплины производится в тематической последовательности. Каждому практическому занятию и самостоятельному изучению материала предшествует лекция по данной теме. Обучающиеся самостоятельно проводят предварительную подготовку к занятию, принимают активное и творческое участие в обсуждении теоретических вопросов, разборе проблемных ситуаций и поисков путей их решения.

### **Методические рекомендации по работе обучающихся во время проведения лекций**

Лекция как организационная форма обучения – это особая конструкция учебного процесса. Преподаватель на протяжении всего учебного занятия сообщает новый учебный материал, а студенты его активно воспринимают. Благодаря тому, что материал излагается концентрированно, в логически выдержанной форме, лекция является наиболее экономичным способом передачи учебной информации. Методологическое значение лекции состоит в том, что в ней раскрываются фундаментальные теоретические основы учебной дисциплины и научные методы, с помощью которых анализируются процессы и явления.

Слушание и запись лекций – сложный вид вузовской аудиторной работы. Внимательное слушание и конспектирование лекций предполагает интенсивную умственную деятельность студента. Краткие записи лекций, их конспектирование помогает усвоить учебный материал. Конспект является полезным тогда, когда записано самое существенное, основное и сделано это самим студентом. Запись лекций рекомендуется вести по возможности собственными формулировками. Работая над конспектом лекций, всегда необходимо использовать не только учебник, но дополнительную литературу, которую рекомендовал преподаватель.

Общие и утвердившиеся в практике правила и приемы конспектирования лекций:

– конспектирование лекций ведется в специально отведенной для этого тетради, каждый лист которой должен иметь поля, на которых делаются пометки из рекомендованной литературы, дополняющие материал прослушанной лекции, а также подчеркивающие особую важность тех или иных теоретических положений;

– необходимо записывать тему и план лекций, рекомендуемую литературу к теме. Записи разделов лекции должны иметь заголовки, подзаголовки, красные строки. Для выделения разделов, выводов, определений, основных идей можно использовать цветные маркеры или ручки;

– названные в лекции ссылки на первоисточники надо пометить на полях, чтобы при самостоятельной работе найти и вписать их;

– в конспекте дословно записываются определения понятий, категорий и законов. Остальное должно быть записано своими словами;

– студенту необходимо выработать и использовать допустимые сокращения наиболее распространенных терминов и понятий.

– в конспект следует заносить всё, что преподаватель пишет на доске, а также рекомендуемые схемы, таблицы, диаграммы и т.д.

#### **Методические рекомендации для студентов по подготовке к практическим занятиям (семинарам)**

Практическое (семинарское) занятие – одна из основных форм организации учебного процесса, представляющая собой коллективное обсуждение студентами теоретических и практических вопросов, решение практических задач под руководством преподавателя. Основной целью практического (семинарского) занятия является углубление и закрепление теоретических знаний, полученных студентами на лекциях и в процессе самостоятельного изучения учебного материала, а, следовательно, формирование у них определенных умений и навыков, а также проверка глубины понимания студентом изучаемой темы, учебного материала и умения изложить его содержание ясным и четким языком, развитие самостоятельного мышления и творческой активности у студента.

На практических (семинарских) занятиях предполагается рассматривать наиболее важные, существенные, сложные вопросы которые, как свидетельствует практика, наиболее трудно усваиваются студентами. При этом готовиться к практическому (семинарскому) занятию всегда нужно заранее.

Подготовка к практическому (семинарскому) занятию включает в себя следующее:

– обязательное ознакомление с планом занятия, в котором содержатся основные вопросы, выносимые на обсуждение;

– изучение конспектов лекций, соответствующих разделов учебника, учебного пособия, содержания рекомендованных нормативных правовых актов;

– работа с основными терминами (рекомендуется их выучить);

– изучение дополнительной литературы по теме занятия, делая при этом необходимые выписки, которые понадобятся при обсуждении на семинаре и решении задач на практическом занятии;

– формулирование своего мнения по каждому вопросу и аргументированное его обоснование;

– запись возникших во время самостоятельной работы с учебниками и научной литературы вопросов, чтобы затем на семинаре получить на них ответы;

– обращение при необходимости за консультацией к преподавателю.

На практическом (семинарском) занятии студент проявляет свое знание предмета, корректирует информацию, полученную в процессе лекционных и внеаудиторных занятий, формирует определенный образ в глазах преподавателя, получает навыки устной речи и культуры дискуссии, навыки практического решения задач.

#### **Методические рекомендации студентам по организации самостоятельной работы при изучении дисциплины**

Самостоятельная работа приводит студента к получению нового знания, упорядочению и углублению имеющихся знаний, формированию у него профессиональных навыков и умений. Самостоятельная работа выполняет ряд функций: развивающую; информационно-обучающую; ориентирующую и стимулирующую; воспитывающую; исследовательскую.

Самостоятельная работа обучающихся является важнейшим видом освоения содержания дисциплины, подготовки к практическим занятиям и к экзамену. Сюда же относятся и самостоятельное углубленное изучение тем дисциплины. Самостоятельная работа представляет собой постоянно действующую систему, основу образовательного процесса и носит исследовательский характер, что послужит в будущем основанием для написания выпускной квалификационной работы, применения полученных знаний, умений и навыков на практике.

Организация самостоятельной работы обучающихся ориентируется на активные методы овладения знаниями, развитие творческих способностей, переход от поточного к индивидуализированному обучению, с учетом потребностей и возможностей личности.

В процесс освоения дисциплины выделяют два вида самостоятельной работы: аудиторная и внеаудиторная.

Аудиторная самостоятельная работа по дисциплине выполняется на учебных занятиях под непосредственным руководством преподавателя и по его заданию.

Внеаудиторная самостоятельная работа выполняется студентом по заданию преподавателя, но без его непосредственного участия.

Содержание внеаудиторной самостоятельной работы определяется в соответствии с рекомендуемыми видами заданий согласно рабочей программе дисциплины.

Самостоятельная работа может осуществляться индивидуально или группами студентов в зависимости от цели, объема, конкретной тематики самостоятельной работы, уровня сложности, уровня умений студентов. Контроль результатов внеаудиторной самостоятельной работы студентов может осуществляться в пределах времени, отведенного на обязательные учебные занятия по дисциплине и внеаудиторную самостоятельную работу студентов по дисциплине, может проходить в письменной, устной или смешанной формах.

Самостоятельная подготовка к практическому занятию включает в себя, кроме проработки конспекта лекции, поиск литературы (по рекомендованным спискам и самостоятельно), подготовку заготовок для выступлений по вопросам для обсуждения по конкретной теме. Такие заготовки могут включать цитаты, факты, сопоставление различных позиций, собственные мысли. Если проблема заинтересовала обучающегося, он может подготовить доклад и выступить с ним на практическом занятии.

При самостоятельной подготовке к промежуточной аттестации обучающийся должен повторять весь пройденный материал в строгом соответствии с учебной программой, примерным перечнем учебных, выносящихся на промежуточную аттестации и содержащихся в данной программе, используя конспект лекций и литературу, рекомендованную преподавателем. При необходимости можно обратиться за консультацией и методической помощью к преподавателю.

Самостоятельная работа реализуется:

– непосредственно в процессе аудиторных занятий – на лекциях, практических занятиях;

– в контакте с преподавателем вне рамок расписания – на консультациях по учебным вопросам, в ходе творческих контактов, при ликвидации задолженностей, при выполнении индивидуальных заданий и т.д.

– в библиотеке, дома, на кафедре при выполнении обучающимся учебных и практических заданий.

В процессе изучения курса необходимо обратить внимание на самоконтроль знаний. С этой целью обучающийся после изучения каждой отдельной темы и затем всего курса по учебнику и дополнительной литературе должен проверить уровень своих знаний с помощью контрольных вопросов, которые помещены в конце каждой темы.

Для самостоятельного изучения отводятся темы, хорошо разработанные в учебных пособиях, научных монографиях и не могут представлять особенных трудностей при изучении.

Для эффективной организации самостоятельной работы обучающихся необходимо:

– последовательное усложнение и увеличение объема самостоятельной работы, переход от простых к более сложным формам (выступление нам практическом занятии, подготовка презентации и доклада, творческая работа и т.д.);

– постоянное повышение творческого характера выполняемых работ, активное включение в них элементов научного исследования, усиления их самостоятельного характера;

– систематическое управление самостоятельной работой, осуществление продуманной системы контроля и помощи обучающимся на всех этапах обучения.

#### **Методические рекомендации для студентов по работе с литературой**

Студентам рекомендуется с самого начала освоения дисциплины работать с литературой и предлагаемыми заданиями для подготовки к очередному аудиторному занятию. При этом актуализируются имеющиеся знания, а также создается база для усвоения нового материала, возникают вопросы, ответы на которые студент получает в аудитории.

В ходе самостоятельной работы необходимо изучить основную литературу, ознакомиться с дополнительной литературой, научными статьями,

при этом учесть рекомендации преподавателя и требования рабочей программы дисциплины.

Всю рекомендуемую по дисциплине литературу можно разделить на учебники и учебные пособия, оригинальные научные монографические источники, научные публикации в периодической печати. Из них можно выделить литературу основную и дополнительную литературу.

Изучение дисциплины следует начинать с учебника, поскольку учебник – это книга, в которой изложены основы научных знаний по определенному предмету в соответствии с целями и задачами обучения, установленными программой.

При работе с литературой следует учитывать, что имеются различные виды чтения, и каждый из них используется на определенных этапах освоения материала.

Предварительное чтение направлено на выявление в тексте незнакомых терминов и поиск их значения в справочной литературе. В частности, при чтении справочной литературы необходимо подробнейшим образом анализировать понятия.

Сквозное чтение предполагает прочтение материала от начала до конца. Сквозное чтение литературы из приведенного списка дает возможность студенту сформировать свод основных понятий из изучаемой области и свободно владеть ими.

Выборочное – наоборот, имеет целью поиск и отбор материала. В рамках данного курса выборочное чтение, как способ освоения содержания курса, должно использоваться при подготовке к практическим занятиям по соответствующим разделам.

Аналитическое чтение – это критический разбор текста с последующим его конспектированием.

Освоение учебного материала будет наиболее эффективным в том случае, если при чтении текстов студент будет задавать к этим текстам вопросы. Часть из этих вопросов сформулирована в перечне вопросов для собеседования или устного опроса. Перечень этих вопросов ограничен, поэтому важно не только содержание вопросов, но сам принцип освоения литературы с помощью вопросов к текстам.

Целью изучающего чтения является глубокое и всестороннее понимание учебной информации. Есть несколько приемов изучающего чтения:

1. Чтение по алгоритму предполагает разбиение информации на блоки: название; автор; источник; основная идея текста; фактический материал; анализ текста путем сопоставления имеющихся точек зрения по рассматриваемым вопросам; новизна.

2. Прием постановки вопросов к тексту имеет следующий алгоритм:

– медленно прочитать текст, стараясь понять смысл изложенного;

– выделить ключевые слова в тексте;

– постараться понять основные идеи, подтекст и общий замысел автора.

3. Прием тезирования текста заключается в формулировании тезисов в виде положений, утверждений, выводов.

К этому можно добавить и иные приемы: прием реферирования, прием комментирования.

#### **Методические рекомендации для студентов по подготовке к текущей и промежуточной аттестации**

Текущий контроль – это регулярная проверка усвоения обучающимися учебного материала в течение семестра. К его достоинствам следует отнести систематичность и постоянный мониторинг качества образования. Основными задачами текущего контроля успеваемости в межсессионный период является повышение качества и прочности знаний студентов, приобретение и развитие навыков самостоятельной работы, повышение академической активности студентов, а также обеспечение оперативного управления учебной деятельностью в течение семестра. Данный вид контроля стимулирует у студентов стремление к систематической самостоятельной работе по изучению дисциплины. Текущий контроль проводится в течение семестра по итогам выполнения заданий, участия в практических (семинарских) занятиях, участия в бланковом и (или) компьютерном тестировании, подготовке докладов и т.д.

Промежуточная аттестация студентов по дисциплине осуществляется в рамках завершения изучения дисциплины и позволяет определить качество усвоения изученного материала. Промежуточная аттестация осуществляется в конце семестра.

При этом необходимо учитывать, что при проведении промежуточной аттестации проверяется не только способность студента воспроизвести изученный им материал, но и то, насколько студент понимает данный материал, умеет анализировать его, имеет свое собственное мнение и умеет отстаивать его посредством юридически грамотного обоснования.

При подготовке к промежуточной аттестации необходимо повторять пройденный материал в строгом соответствии с учебной программой, примерным перечнем учебных вопросов, выносящихся на экзамен (зачет), использовать конспект лекций и литературу, рекомендованную преподавателем. Следует обратить особое внимание на темы учебных занятий, пропущенных студентом по разным причинам. При необходимости обратиться за консультацией и методической помощью к преподавателю.

#### **Требования к выполнению курсовой работы**

Важным шагом изучения учебного курса по дисциплине «Основы государственного и муниципального управления» является выполнение курсовой работы.

Общий объем курсовой работы должен составлять примерно 35-45 страниц, набранных на компьютере 14 шрифтом Times New Roman с полуторным интервалом между строк.

Правильно оформленная работа должна включать в себя:

- 1. Титульный лист.
- 2. Содержание.
- 3. Введение.
- 4. Основную часть.

5. Заключение.

6. Терминология

7. Список использованной литературы

8. Приложения (при наличии).

Во введении отражаются следующие основные моменты:

– 14 элементов методологии научного исследования;

– общая формулировка темы;

– теоретическое и практическое значение выбранной темы, ее актуальность;

– степень разработанности проблемы;

– конкретные задачи исследования, которые автор поставил перед собой;

– объяснение того, как автор намеревается решать поставленные задачи, обоснование логической последовательности раскрываемых вопросов, общего порядка исследования и структуры работы;

– использованные в работе источники информации.

Введение должно быть кратким (3-4 страницы) и четким. Его не следует перегружать общими фразами. Главное, чтобы читающий понял, чему посвящена работа, какие задачи автор сам для себя наметил.

Основная часть состоит из глав, которые могут делиться на параграфы, а параграфы, в свою очередь – на пункты. Название глав не должны полностью совпадать с названием курсовой работы (в противном случае наличие других глав становится излишним), а название какого-то параграфа дублировать название главы. Не следует перегружать план работы. В курсовой работе реально рассмотреть две, максимум – три главы.

В заключении следует четко сформулировать основные выводы, к которым пришел автор. Выводы должны быть краткими и органически вытекать из содержания работы. Разрешается повторить основные выводы соответствующих глав, но при этом предпочтительнее стремиться сделать некоторые обобщения по результатам проведенного исследования в целом.

Терминология включает в себя 10-15 терминов и их определений по тематике курсовой работы.

Список использованной литературы оформляется по установленному порядку. Он включает в себя всю литературу, на которую есть ссылки в тексте, а также те важнейшие источники, которые были так или иначе использованы, хотя и не приведены в ссылках и примечаниях.

Приложения этот элемент структуры работы не является обязательным. Приложения целесообразно вводить, когда автор использует относительно большое количество громоздких таблиц, статистического материала. Такой материал, помещенный в основную часть, затруднил бы чтение работы. Обычно в тексте достаточно лишь сослаться на подобную информацию, включенную в приложение.

### <span id="page-61-0"></span>**10. Перечень информационных технологий, используемых при осуществлении образовательного процесса по дисциплине, включая перечень программного обеспечения и информационных справочных систем (при необходимости)**

Перечень программного обеспечения

В процессе изучения дисциплины используются офисный пакет Windows Professional 10 Russian Upgrade OLP NL AcademicEdition, основание Акт предоставления прав № Tr035773 от 22 июля 2016 года, АО "СофтЛайн Трейд"

Office Professional Plus 2016 Russian OLP NL AcademicEdition (MS Word, MS Excel, MS Power Point, MS Access), основание Акт предоставления прав № Tr086973 от 26 декабря 2017 года, АО "СофтЛайн Трейд"

Программа компьютерного тестирования знаний MyTestXPro – акт предоставления прав № IT168538 от 01.10.2013.

Photoshop CC Multiple Platforms Multi European Languages Team LicSub Education Device license Renewal (65272636BB01A12), основание акт предоставления прав от АО «СофтЛайн Трейд» от 02.10.2018

Adobe Creative Cloud for teams –All Multiple Platfoms Multi European Languages Team LicSub Education Device License Renewal (65272636BB01A12), основание акт предоставления прав от АО «СофтЛайн Трейд» от 02.10.2018

AutoCAD® – программное обеспечение автоматизированного проектирования (САПР) – бесплатно для образовательных организаций

3ds Max® – программное обеспечение для создания и детализации сред, объектов и персонажей – бесплатно для образовательных организаций

ARCHICAD – бесплатно для образовательных организаций

Google Chrome – Интернет-браузер. Свободное ПО // бессрочно

Opera – Интернет-браузер. Свободное ПО // бессрочно

AdobeAcrobatReader DC – Программа просмотра файлов в формате PDF Свободное ПО // бессрочно

7-ZIP – архиватор. Свободное ПО // бессрочно

Современные профессиональные базы данных и информационные справочные системы:

ЭБС «Университетская библиотека онлайн» – https://biblioclub.ru/

ЭБС BOOk.ru – <https://www.book.ru/>

Информационная система "Единое окно доступа к образовательным ресурсам" – <http://window.edu.ru/>

Adobe -https://www.adobe.com/ru/

### <span id="page-61-1"></span>**11. Описание материально-технической базы, необходимой для осуществления образовательного процесса по дисциплине**

Институт располагает специальными помещениями, которые представляют собой учебные аудитории для проведения занятий лекционного типа, занятий семинарского типа, курсового проектирования (выполнения курсовых работ), групповых и индивидуальных консультаций, текущего контроля и промежуточной аттестации, а также помещения для самостоятельной работы и помещения для хранения и профилактического обслуживания учебного

оборудования. Специальные помещения укомплектованы специализированной мебелью и техническими средствами обучения, служащими для представления учебной информации большой аудитории.

Для проведения занятий лекционного типа предлагаются наборы демонстрационного оборудования и учебно-наглядных пособий, обеспечивающие тематические иллюстрации, соответствующие программе дисциплины.

Помещения для самостоятельной работы обучающихся оснащены компьютерной техникой с возможностью подключения к сети "Интернет" и обеспечением доступа в электронную информационно-образовательную среду Института.

Материально-техническое обеспечение дисциплины:

Учебная аудитория для проведения занятий лекционного типа, укомплектованная специализированной мебелью и техническими средствами обучения, служащими для предоставления учебной информации большой аудитории.

Учебная аудитория для проведения занятий семинарского типа, укомплектованная специализированной мебелью и техническими средствами обучения.

Лаборатория, оснащенная лабораторным оборудованием, укомплектованная специализированной мебелью и техническими средствами обучения.

Учебная аудитория для проведения групповых и индивидуальных консультаций, укомплектованная специализированной мебелью и техническими средствами обучения.

Учебная аудитория для проведения текущего контроля и промежуточной аттестации, укомплектованная специализированной мебелью и техническими средствами обучения.

Помещение для самостоятельной работы, оснащенное специализированной мебелью, компьютерной техникой с возможностью подключения к сети «Интернет» и обеспечением доступа в электронную информационно-образовательную среду Института.

Учебно-наглядные пособия для занятий лекционного типа, обеспечивающие тематические иллюстрации, соответствующие программе дисциплины.

Мультимедийное оборудование: персональные компьютеры с подключением Интернет; мультимедиа-проектор с экраном; копировальная техника.

#### <span id="page-62-0"></span>**12. Иные сведения и (или) материалы**

### <span id="page-62-1"></span>**12.1 Особенности реализации дисциплины для инвалидов и лиц с ограниченными возможностями здоровья**

Для обеспечения образования инвалидов и обучающихся с ограниченными возможностями здоровья разрабатывается адаптированная образовательная программа, индивидуальный учебный план с учетом особенностей их психофизического развития и состояния здоровья, в частности применяется индивидуальный подход к освоению дисциплины, индивидуальные задания: доклады, письменные работы и, наоборот, только устные ответы и диалоги, индивидуальные консультации, использование диктофона и других записывающих средств для воспроизведения лекционного и семинарского материала.

Обучение обучающихся с ограниченными возможностями здоровья при необходимости осуществляется кафедрой на основе адаптированной рабочей программы с использованием специальных методов обучения и дидактических материалов, составленных с учетом особенностей психофизического развития, индивидуальных возможностей и состояния здоровья таких обучающихся (обучающегося).

В целях освоения учебной программы дисциплины инвалидами и лицами с ограниченными возможностями здоровья кафедра обеспечивает:

1) для инвалидов и лиц с ограниченными возможностями здоровья по зрению:

– размещение в доступных для обучающихся, являющихся слепыми или слабовидящими, местах и в адаптированной форме справочной информации о расписании учебных занятий;

– присутствие ассистента, оказывающего обучающемуся необходимую помощь;

– выпуск альтернативных форматов методических материалов (крупный шрифт или аудиофайлы);

2) для инвалидов и лиц с ограниченными возможностями здоровья по слуху:

– надлежащими звуковыми средствами воспроизведение информации;

3) для инвалидов и лиц с ограниченными возможностями здоровья, имеющих нарушения опорно-двигательного аппарата:

– возможность беспрепятственного доступа обучающихся в учебные помещения, туалетные комнаты и другие помещения кафедры, а также пребывание в указанных помещениях.

Образование обучающихся с ограниченными возможностями здоровья может быть организовано как совместно с другими обучающимися, так и в отдельных группах или в отдельных организациях.

Перечень учебно-методического обеспечения самостоятельной работы обучающихся по дисциплине.

Учебно-методические материалы для самостоятельной работы обучающихся из числа инвалидов и лиц с ограниченными возможностями здоровья предоставляются в формах, адаптированных к ограничениям их здоровья и восприятия информации:

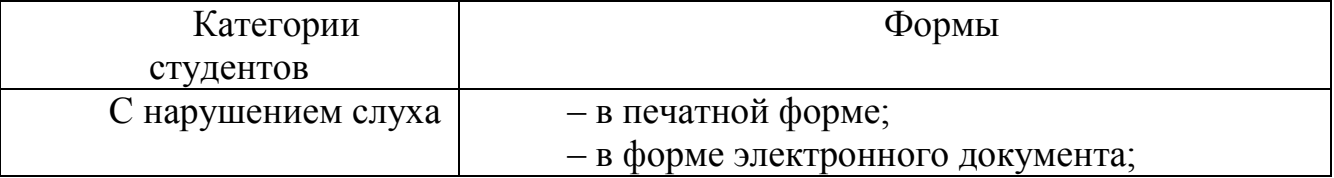

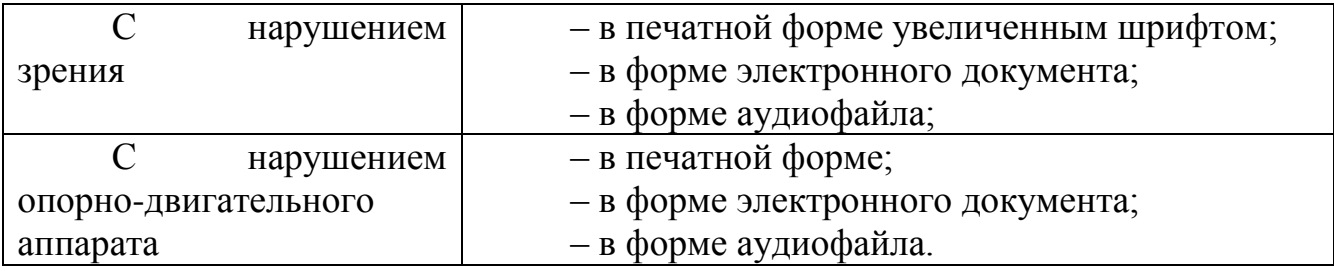

Студентам с ограниченными возможностями здоровья увеличивается время на подготовку ответов к одному из видов промежуточной аттестации, разрешается готовить ответы с использованием дистанционных образовательных технологий.

Методические материалы, определяющие процедуры оценивания знаний, умений, навыков и (или) опыта деятельности, характеризующие этапы формирования компетенций.

При проведении процедуры оценивания результатов обучения инвалидов и лиц с ограниченными возможностями здоровья предусматривается использование технических средств, необходимых им в связи с их индивидуальными особенностями.

Процедура оценивания результатов обучения инвалидов и лиц с ограниченными возможностями здоровья по дисциплине предусматривает предоставление информации в формах, адаптированных к ограничениям их здоровья и восприятия информации:

Для лиц с нарушениями зрения:

– в печатной форме увеличенным шрифтом;

– в форме электронного документа;

– в форме аудиофайла.

Для лиц с нарушениями слуха:

– в печатной форме;

– в форме электронного документа.

Для лиц с нарушениями опорно-двигательного аппарата:

– в печатной форме;

– в форме электронного документа;

– в форме аудиофайла.

Данный перечень может быть конкретизирован в зависимости от контингента обучающихся.

При проведении процедуры оценивания результатов обучения инвалидов и лиц с ограниченными возможностями здоровья по дисциплине (модулю) обеспечивается выполнение следующих дополнительных требований в зависимости от индивидуальных особенностей обучающихся:

1) инструкция по порядку проведения процедуры оценивания предоставляется в доступной форме (устно, в письменной форме, устно с использованием услуг сурдопереводчика);

2) доступная форма предоставления заданий оценочных средств (в печатной форме, в печатной форме увеличенным шрифтом, в форме электронного документа, задания зачитываются ассистентом, задания предоставляются с использованием сурдоперевода);

3) доступная форма предоставления ответов на задания (письменно на бумаге, набор ответов на компьютере, с использованием услуг ассистента, устно).

При необходимости для обучающихся с ограниченными возможностями здоровья и инвалидов процедура оценивания результатов обучения по дисциплине (модулю) может проводиться в несколько этапов.

Проведение процедуры оценивания результатов обучения инвалидов и лиц с ограниченными возможностями здоровья допускается с использованием дистанционных образовательных технологий.

Перечень основной и дополнительной учебной литературы, необходимой для освоения дисциплины.

Для освоения дисциплины инвалидами и лицами с ограниченными возможностями здоровья предоставляются основная и дополнительная учебная литература в виде электронного документа в фонде библиотеки и / или в электронно-библиотечных системах. А также предоставляются бесплатно специальные учебники и учебные пособия, иная учебная литература и специальные технические средства обучения коллективного и индивидуального пользования, а также услуги сурдопереводчиков и тифлосурдопереводчиков.

Методические указания для обучающихся по освоению дисциплины

В освоении дисциплины инвалидами и лицами с ограниченными возможностями здоровья большое значение имеет индивидуальная работа. Под индивидуальной работой подразумевается две формы взаимодействия с преподавателем: индивидуальная учебная работа (консультации), т.е. дополнительное разъяснение учебного материала и углубленное изучение материала с теми обучающимися, которые в этом заинтересованы, и индивидуальная воспитательная работа. Индивидуальные консультации по предмету являются важным фактором, способствующим индивидуализации обучения и установлению воспитательного контакта между преподавателем и обучающимся инвалидом или обучающимся с ограниченными возможностями здоровья.

Описание материально-технической базы, необходимой для осуществления образовательного процесса по дисциплине

Освоение дисциплины инвалидами и лицами с ограниченными возможностями здоровья осуществляется с использованием средств обучения общего и специального назначения:

– лекционная аудитория – мультимедийное оборудование, мобильный радиокласс (для студентов с нарушениями слуха); источники питания для индивидуальных технических средств;

– учебная аудитория для практических занятий (семинаров) мультимедийное оборудование, мобильный радиокласс (для студентов с нарушениями слуха);

– учебная аудитория для самостоятельной работы – стандартные рабочие места с персональными компьютерами; рабочее место с персональным компьютером, с программой экранного доступа, программой экранного увеличения и брайлевским дисплеем для студентов с нарушением зрения.

В каждой аудитории, где обучаются инвалиды и лица с ограниченными возможностями здоровья, должно быть предусмотрено соответствующее количество мест для обучающихся с учётом ограничений их здоровья. В учебные аудитории должен быть беспрепятственный доступ для обучающихся инвалидов и обучающихся с ограниченными возможностями здоровья.

В целях обеспечения обучающихся инвалидов и лиц с ограниченными возможностями здоровья библиотека комплектует фонд основной учебной литературой, адаптированной к ограничению их здоровья, предоставляет возможность удаленного использования электронных образовательных ресурсов, доступ к которым организован в институте.

В библиотеке проводятся индивидуальные консультации для данной категории пользователей, оказывается помощь в регистрации и использовании сетевых и локальных электронных образовательных ресурсов, предоставляются

места в читальных залах, оборудованные программами невизуального доступа к информации, экранными увеличителями и техническими средствами усиления остаточного зрения.

Обучающимся предоставляются следующие услуги:

– выдача литературы в отделах обслуживания;

– индивидуальное чтение плоскопечатной литературы чтецом;

– консультации для незрячих пользователей по работе на компьютере с брайлевским дисплеем, по работе в Интернет;

– предоставление незрячим пользователям возможностей самостоятельной работы на компьютере с использованием адаптивных технологий;

– проведение практических занятий по обучению использованию традиционного и электронного каталогов и библиотечно-библиографических баз данных (в т. ч. удаленных);

– прокат тифломагнитофонов, тифлофлэшплееров.

# **13. Лист регистрации изменений**

<span id="page-67-0"></span>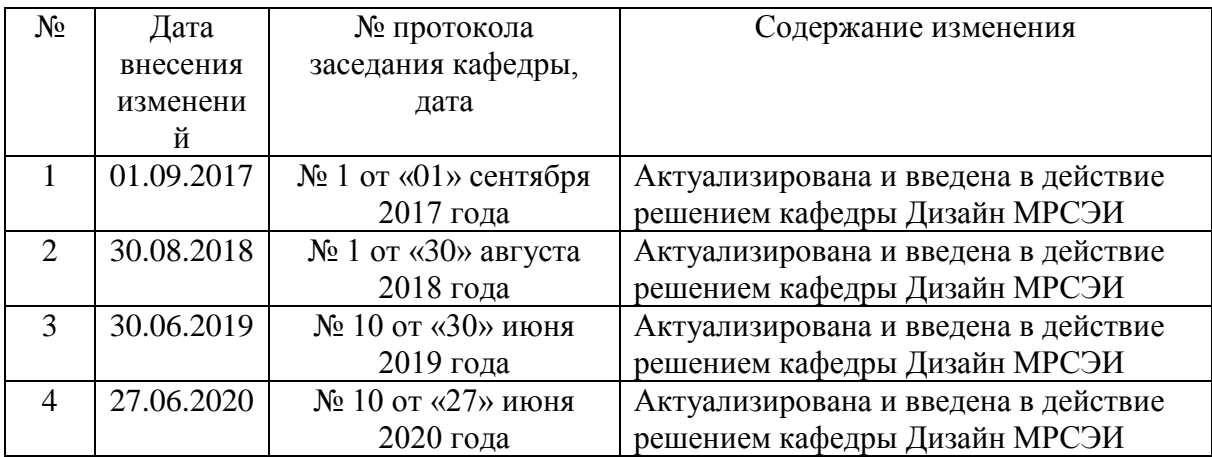